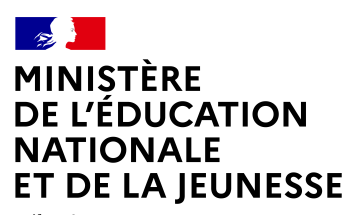

Liberté Égalité Fraternité

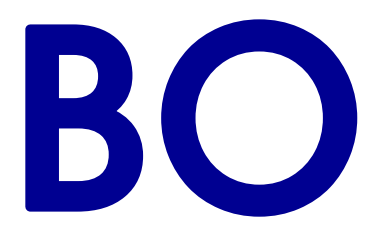

Bulletin officiel<br>de l'Éducation<br>de la Jeunesse de l'Éducation nationale, de la Jeunesse et des Sports

n° 42 2023

## Bulletin officiel n° 42 du 9 novembre 2023

La version accessible du Bulletin officiel est disponible via le lien suivant : <https://www.education.gouv.fr/bo/2023/Hebdo42>

# Sommaire

Règlementation financière et comptable

### Convention de délégation de gestion entre services

[Convention de délégation de gestion entre la direction du numérique pour](#page-2-0) [l'éducation et la direction interministérielle du numérique](#page-2-0)

 $\rightarrow$  Convention du 31-8-2023 – NOR : MENN2327928X

## Enseignements primaire et secondaire

## Vie scolaire

[Prix Non au harcèlement 2023-2024](#page-6-0)  $\rightarrow$  Circulaire du 12-9-2023 – NOR : MENE2320218C

## Concours général des métiers

### [Organisation de la session 2024](#page-8-0)

 $\rightarrow$  Note de service du 24-10-2023 – NOR : MENE2326656N

### Concours général des lycées

[Organisation de la session 2024](#page-16-0)  $\rightarrow$  Note de service du 24-10-2023 – NOR : MENE2326654N

### Orientations et examens

[Calendrier 2024 du diplôme national du brevet dans les centres ouverts à](#page-19-0) [l'étranger](#page-19-0)

 $\rightarrow$  Note de service du 24-10-2023 – NOR : MENE2327083N

## education.gouv.fr BO n° 42 1

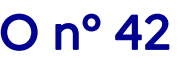

#### Mouvement

[Mise à disposition de la Polynésie française des personnels enseignants du premier](#page-22-0) [degré spécialisés - rentrée d'août 2024](#page-22-0)

 $\rightarrow$  Note de service du 23-10-2023 – NOR : MENH2328499N

### Candidature à des emplois pour l'UNSS

[Directeur et directeur adjoint de service régional, conseiller technique auprès d'un](#page-31-0) [recteur, directeur et directeur adjoint de service départemental, conseiller](#page-31-0) [technique auprès d'un IA-Dasen - rentrée scolaire 2024](#page-31-0)

 $\rightarrow$  Note de service du 24-10-2023 – NOR : MENH2326949N

## Règlementation financière et comptable

## Convention de délégation de gestion entre services

## <span id="page-2-0"></span>Convention de délégation de gestion entre la direction du numérique pour l'éducation et la direction interministérielle du numérique

NOR : MENN2327928X  $\rightarrow$  Convention du 31-8-2023 MENJ - DNE

Entre

la direction du numérique pour l'éducation du ministère de l'Éducation nationale et de la Jeunesse (DNE),

sise 110 rue de Grenelle 75007 Paris,

représentée par Audran Le Baron, en sa qualité de directeur du numérique, ci-après dénommée « le délégant »,

et

#### la direction interministérielle du numérique (Dinum),

sise 20 avenue de Ségur – TSA 30 719 75334 Paris Cedex 07,

représentée par Stéphanie Schaer, directrice interministérielle du numérique,

ci-après dénommée « le délégataire » ou « la Dinum »,

Vu le décret n° 2004-1085 du 14 octobre 2004 modifié relatif à la délégation de gestion dans les services de l'État et le décret n° 2012-1246 du 7 novembre 2012 modifié relatif à la gestion budgétaire et comptable publique

#### Préambule

Au sein de la Dinum, l'incubateur de services numériques a pour vocation de mettre le numérique au service des politiques prioritaires du Gouvernement en créant des services numériques agiles et innovants : notamment en créant des start-up d'État avec la méthode beta.gouv, en mobilisant des entrepreneurs d'intérêt général (EIG), en favorisant les initiatives citoyennes (accélérateur d'initiative citoyenne – AIC), en déployant des méthodes agiles et en utilisant le plein potentiel des avancées technologiques du numérique.

L'approche beta.gouv consiste à former de petites équipes pluridisciplinaires constituées chacune de personnes expertes du numérique et d'un ou plusieurs agents publics issus de l'administration partenaire, agissant en qualité d'« intrapreneurs ». Ces équipes suivent une démarche de conception de service numérique agile et centrée sur les besoins des utilisateurs, surnommée « approche start-up d'État ». Au sein d'un incubateur, les équipes instruisent le problème identifié pour mieux comprendre les besoins des utilisateurs et valider l'opportunité d'investir (phase d'investigation), puis construisent une première solution minimale pour expérimenter et vérifier son utilité réelle sur le terrain (phase de construction). En cas d'utilité avérée, le service s'améliore, s'étend à de nouveaux périmètres et se déploie (phase d'accélération) pour ensuite trouver une structure d'accueil propice à sa pérennisation (phase de consolidation ou phase de pérennisation).

Afin de diffuser ces méthodes et de faire émerger des services publics numériques dans toute l'administration, la Dinum apporte un accompagnement opérationnel et stratégique à toutes les administrations publiques qui le souhaitent. En particulier, l'incubateur de services numériques a pour objectif de soutenir les administrations publiques dans la construction de produits et la transformation de leurs pratiques.

Hébergée par l'incubateur, la mission interministérielle InserJeunes conçoit et met en œuvre un projet structurant de transformation et de modernisation de l'État. La mission s'inscrit dans une démarche de transparence sur la qualité des services des établissements et centres de formation, permettant aux jeunes de disposer d'éléments objectifs dans le choix de leur orientation.

InserJeunes fournit, pour chaque formation, chaque lycée professionnel ou centre de formation d'apprentis, plusieurs indicateurs afin de cerner les parcours des jeunes en voie professionnelle et leur insertion :

- le taux de poursuite d'études ;
- le taux d'emploi des jeunes à la sortie ;
- des données sur le parcours des jeunes dans les différentes formations et le taux de rupture de contrats d'apprentissage.

Ce projet permet de répondre à l'exigence de la loi du 5 septembre 2018 pour la liberté de choisir son avenir professionnel, qui prescrit de publier des données détaillées sur le parcours scolaire et l'insertion dans l'emploi des jeunes en formation professionnelle par la voie scolaire ou par l'apprentissage au niveau de chaque CFA et lycée professionnel. Il a été convenu ce qui suit :

#### Article 1 – Objet de la délégation

La présente convention a pour objet de préciser les conditions dans lesquelles le délégant confie au délégataire, en son nom et pour son compte, la réalisation des achats de prestations de coaching nécessaires à la construction des services

## education.gouv.fr BO n° 42 3

numériques de la mission interministérielle InserJeunes.

Conformément à l'article 2 du décret n° 2004-1085 du 14 octobre 2004 visé en référence, la présente convention précise les obligations respectives des parties et les modalités d'exécution financière de cette action.

Pour assurer ses missions, le délégant autorise la Dinum à consommer des crédits hors titre 2 rattachés à l'unité opérationnelle (UO) 0349-CDBU-CENS, pour laquelle le délégant a reçu une habilitation.

Cette autorisation couvre les opérations de prestation de coaching liées à la phase de construction des services visés par la présente convention.

Elle précise également le montant alloué au projet et les imputations budgétaires et analytiques à renseigner dans l'infocentre Chorus.

#### Article 2 – Obligations du délégant

Le délégant s'engage à fournir en temps utile tous les éléments d'information dont la Dinum a besoin pour l'exercice de sa mission. Le délégant précise notamment, en lien avec la mission InserJeunes, les besoins de la mission et le niveau auquel chacun de ses besoins doit être pris en compte afin de permettre à la Dinum de conduire les procédures de marchés adaptées.

En ce qui concerne les produits référencés sur le site beta.gouv.fr, comme des start-up d'État, la mission InserJeunes s'engage à respecter l'approche start-up d'État telle que définie sur le site<https://beta.gouv.fr/approche/> et le guide public du réseau beta.gouv.fr<https://doc.incubateur.net/communaute/>.

#### Comités d'investissements

Les travaux de chaque produit conçu selon l'approche start-up d'État sont organisés sous le pilotage d'un comité d'investissement organisé tous les six mois pour évaluer les résultats obtenus par chaque équipe incubée et pour déterminer la suite à donner. Ce comité d'investissement est présidé par le représentant du partenaire et regroupe l'ensemble des investisseurs du service. La Dinum participe à ce comité d'investissement.

L'intrapreneur et l'équipe du produit pourront choisir la forme de la présentation mais ils devront présenter au minimum les indicateurs chiffrés qu'ils ont retenus pour mesurer l'impact de leur produit : résultats de la phase qui s'achève et objectifs. Autres engagements

La mission InserJeunes s'engage à respecter les bonnes pratiques et les standards de qualité de la méthode beta.gouv.fr en matière de conception de services numériques, et notamment :

- créer et mettre à jour une fiche produit à chaque nouveau produit sur le site beta.gouv.fr ;
- publier les codes sources en open source conformément aux orientations de la circulaire du Premier ministre 5608/SG du 19 septembre 2012 relative aux orientations pour l'usage des logiciels libres dans l'administration ;
- garantir le respect par l'ensemble des parties prenantes des règles de protection des données à caractère personnel ;
- mesurer et diffuser l'impact des services développés par l'intermédiaire d'une page Internet présentant les statistiques du service ;
- organiser régulièrement des ateliers d'analyses de risques en suivant la démarche recommandée par la Dinum et l'Anssi[1] ;
- pour les services nécessitant d'authentifier des usagers, prévoir l'intégration de France Connect[2] ;
- suivre les recommandations de l'observatoire de la qualité des démarches en ligne telles que décrites sur <https://observatoire.numerique.gouv.fr/> ;
- pour les démarches en ligne, prévoir l'intégration du bouton « Je donne mon avis[3] ».

#### Article 3 – Obligations de la Dinum

L'incubateur de services numériques de la Dinum s'engage à intégrer le ou les équipes du service visé par la présente convention à la communauté beta.gouv.fr : accès aux outils partagés, aux ateliers de partage d'expérience, aux formations et au réseau beta.gouv.fr pour le recrutement de profils experts du numérique.

Pour toutes les start-up d'État faisant partie du réseau beta.gouv.fr, l'incubateur de services numériques donne accès à une offre de services transverses : aide juridique ponctuelle, expertise en matière de sécurité, d'accessibilité, d'expérience utilisateur, accompagnement à l'accélération (programme Gamma), à la pérennisation ou au transfert des produits, etc. L'ensemble de l'offre de services de l'incubateur de services numériques à destination des partenaires est documenté sur le guide public de la communauté beta.gouv.fr : <https://doc.incubateur.net/>.

La Dinum utilise les supports contractuels à sa disposition pour accompagner l'amélioration continue du service visé par la présente convention, au travers des prestations de coaching.

Dans l'utilisation de ces supports contractuels, le délégataire assure les actes de gestion permettant de consommer les AE et les CP, hors titre 2, de l'UO mentionnée à l'article 1 dans le respect des règles budgétaires et comptables.

#### Article 4 – Exécution financière de la délégation

Afin d'assurer le financement des prestations de coaching nécessaires à la réalisation des objectifs de la mission InserJeunes, le délégant s'engage à fournir, en temps utile et notamment en fin de gestion, tous les éléments de prévision et de suivi budgétaire demandés par le délégataire.

Dès la signature de la présente convention, le délégant :

- procède aux demandes de paramétrage d'habilitations de Chorus auprès de l'agence pour l'informatique financière de l'État ;
- met à disposition les montants maximum suivants en autorisation d'engagement et crédits de paiement sur l'UO mentionnée à l'article 1 selon l'échéancier prévisionnel et indicatif suivant et sur demande du délégataire :

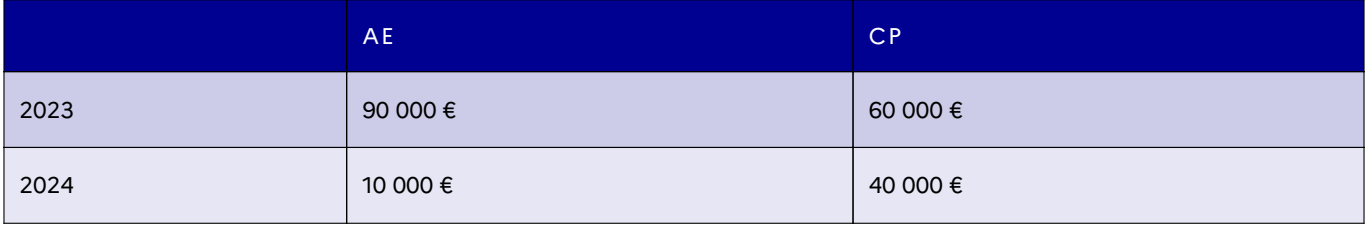

Le délégataire est chargé, en sa qualité de pouvoir adjudicateur, de la passation, de la signature et de l'exécution des actes juridiques (marchés publics, accords-cadres, conventions, etc.) nécessaires à la réalisation des prestations de coaching visées par la présente convention pour le compte du délégant.

Pour assurer ses missions, le délégataire se voit confier par le délégant la gestion de crédits rattachés à l'unité opérationnelle mentionnée à l'article 1.

Le délégant fournit en temps utile tous les éléments d'information dont le délégataire a besoin pour l'exercice de sa délégation, notamment les références d'imputation de la dépense et tout élément relatif à la certification du service fait.

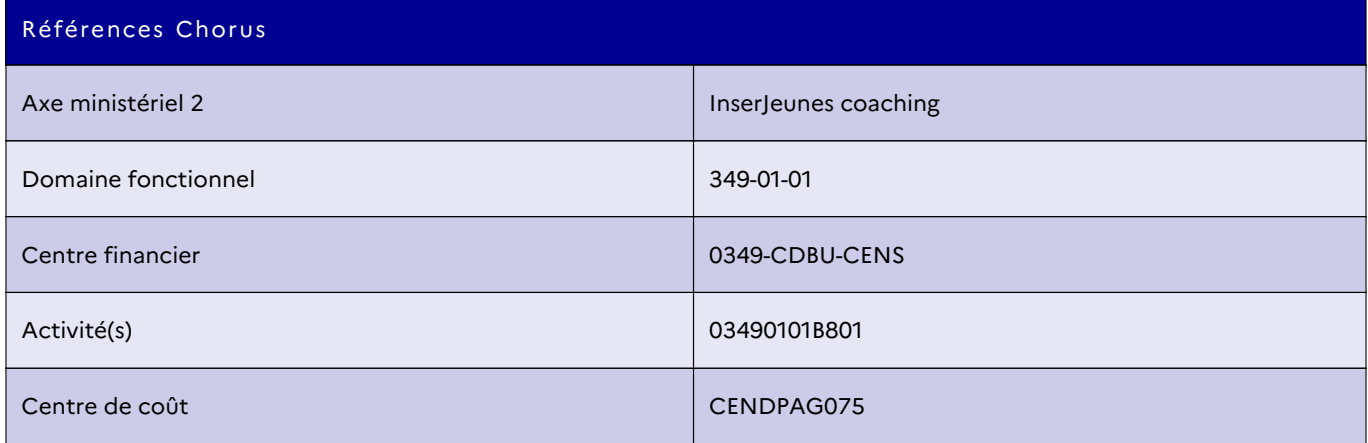

Le délégataire est chargé de retranscrire les opérations de dépenses dans le système d'informations financier de l'État Chorus, en lien avec le centre de services partagés financiers des services de la Première ministre.

Le comptable assignataire de la dépense est le contrôleur budgétaire et comptable ministériel (CBCM) des services de la Première ministre. Une copie de la convention est transmise au CBCM des services de la Première ministre et au CBCM du délégant.

Le délégataire s'engage à rendre compte au délégant au terme de la convention des dépenses réalisées et de l'avancement des travaux et à présenter à cette occasion les prévisions de commande et de consommation du budget.

La somme des crédits engagés par le délégataire ne pourra dépasser la limite du montant alloué par le délégant. En cas d'insuffisance des crédits, le délégataire informe le délégant sans délai. À défaut d'ajustement de la dotation, le délégataire suspend l'exécution de la délégation. Dans l'hypothèse où les crédits mis à disposition par le délégant ne seraient pas entièrement consommés par le délégataire, celui-ci s'engage à en informer le délégant dans les meilleurs délais.

#### Article 5 – Modification du document

Toute modification des conditions ou modalités d'exécution de la présente convention, définie d'un commun accord entre les parties, fait l'objet d'un avenant de droit dont un exemplaire est transmis au contrôleur budgétaire et comptable ministériel de la Première ministre et du délégant.

#### Article 6 – Durée et résiliation de la convention

La présente convention prend effet à sa date de signature. Elle est conclue jusqu'au 31 mars 2024.

La période d'effet de la convention couvre l'engagement des dépenses, la réalisation des prestations et le paiement des dépenses effectuées dans le cadre de la délégation de gestion sur l'UO.

De plus, la durée d'exécution du ou des bon(s) de commande sur marchés, passé(s) dans le cadre de cette convention, devra être conforme aux règles édictées dans le marché utilisé.

Conformément à l'article 5 du décret n° 2004-1085 du 14 octobre 2004 visé en référence, il peut être mis fin à tout moment à la délégation de gestion par l'une des parties, sous réserve du respect d'un préavis de trois mois. La résiliation de la convention entraîne de plein droit la résiliation des services associés.

#### Article 7 – Publication de la délégation

La présente convention sera publiée selon les modalités propres à chaque département ministériel concerné, conformément à l'article 2 du décret n° 2004-1085 du 14 octobre 2004. Elle sera notamment publiée sur le site gouvernement.fr géré par le service d'information du gouvernement

(www.gouvernement.fr/publications-officielles/delegations-de-gestion) et par la Dinum sur la plateforme data.gouv.fr.

## education.gouv.fr BO n° 42 5

Fait à Paris le 31 août 2023,

Le directeur du numérique pour l'éducation, Le délégant, Audran Le Baron

Le chef de département incubateur de services numériques de la direction interministérielle du numérique, Le délégataire, Ishan Bhojwani

[1] <https://www.ssi.gouv.fr/uploads/2018/11/guide-securite-numerique-agile-anssi-pa-v1.pdf>

- [2] <https://franceconnect.gouv.fr/partenaires/>.
- [3] [https://observatoire.numerique.gouv.fr/Aide/Int%C3%A9gration%20du%20bouton%20MonAvis](https://observatoire.numerique.gouv.fr/Aide/Intégration%20du%20bouton%20MonAvis).

## Vie scolaire

## <span id="page-6-0"></span>Prix Non au harcèlement 2023-2024

NOR : MENE2320218C  $\rightarrow$  Circulaire du 12-9-2023 MENJ - Dgesco C2 MPVMS

Texte adressé aux recteurs et rectrices d'académie ; aux directeurs et directrices académiques des services de l'éducation nationale<br>(Dasen) ; aux inspecteurs et inspectrices de l'éducation nationale chargés du premier deg

Le ministère de l'Éducation nationale et de la Jeunesse poursuit son action pour mettre fin à toutes les formes de harcèlement entre élèves.

Le programme de lutte contre le harcèlement à l'école, pHARe, déployé depuis la rentrée 2022 dans les écoles élémentaires et les collèges publics, est étendu en cette rentrée 2023 à l'ensemble des lycées publics. Ce programme systémique prévoit, afin de mobiliser une communauté protectrice la plus large possible, une participation aux différents temps forts de la politique publique de prévention du harcèlement, dont le prix Non au harcèlement.

Cette année marque la onzième édition du prix Non au harcèlement. Une catégorie inter-degré est créée pour permettre aux équipes éducatives des écoles élémentaires et des établissements du second degré de travailler ensemble sur la prévention du harcèlement en milieu scolaire.

En cette année où le sport est mis à l'honneur à l'occasion des Jeux olympiques et paralympiques de Paris 2024, une mention « valeurs du sport » récompensera une affiche ou une vidéo traitant de la prévention du harcèlement à travers l'éducation physique et sportive.

### 1. Enjeux de la participation au prix Non au harcèlement

Le prix Non au harcèlement poursuit les objectifs suivants :

- favoriser le bien-être des élèves à l'école ;
- sensibiliser les élèves et les personnels au harcèlement à l'école ;
- donner la parole aux élèves en les rendant acteurs de la prévention ;
- inciter à la mise en place de projets pérennes dans les écoles, établissements et structures concernées.

À l'instar de la journée nationale Non au harcèlement, prévue le jeudi 9 novembre 2023, le prix permet en effet aux équipes de sensibiliser les élèves au phénomène du harcèlement dans le cadre de séquences pédagogiques et/ou du projet d'école ou d'établissement.

Destiné aux élèves du CP à la terminale, le prix consiste en la production d'un support de prévention du harcèlement (affiche ou vidéo) par un groupe d'élèves sous la conduite des équipes pédagogiques et éducatives. Ce travail entre dans le cadre du plan de prévention du harcèlement de leur école ou de leur établissement.

Le prix récompense les projets collectifs qui dénoncent le harcèlement en milieu scolaire et proposent des solutions pour lutter contre ce phénomène, dans le respect des valeurs de la République.

#### 2. Modalités de candidature et déroulement du prix

Le prix Non au harcèlement fait l'objet d'un règlement accessible sur la plateforme pHARe et le site Éduscol [\(https://eduscol.education.fr/3544/prix-non-au-harcelement\)](https://eduscol.education.fr/3544/prix-non-au-harcelement).

Chaque réalisation est portée par une école ou un établissement scolaire. Elle doit être le fruit d'un travail collectif, qui peut intégrer d'autres acteurs (périscolaires, par exemple), et être accompagnée d'un texte présentant la démarche pédagogique suivie pour sa création et, pour les établissements scolaires qui ne relèvent pas du ministère et qui n'entrent donc pas dans le champ de pHARe, d'une fiche détaillant le plan de prévention du harcèlement qu'ils déploient.

#### La liste des catégories dans lesquelles les écoles, les établissements et les structures candidates peuvent inscrire leur participation est la suivante :

- lutte contre le harcèlement, niveau école élémentaire (affiche/vidéo) ;
- lutte contre le harcèlement, niveau collège (affiche/vidéo) ;
- lutte contre le harcèlement, niveau lycée (affiche/vidéo) ;
- lutte contre le harcèlement, inter-degré (affiche/vidéo) ;
- prix spécial Prévention du harcèlement sexiste et sexuel, toutes classes confondues (vidéo uniquement) ;
- prix spécial Prévention du cyberharcèlement, toutes classes confondues (vidéo uniquement) ;
- prix spécial Inclusion, toutes classes confondues (vidéo uniquement).

Les modalités de participation sont disponibles sur la plateforme pHARe et le site Éduscol [\(https://eduscol.education.fr/3544/prix-non-au-harcelement\)](https://eduscol.education.fr/3544/prix-non-au-harcelement).

#### Pour l'année scolaire 2023-2024, le prix Non au harcèlement se déroulera selon le calendrier suivant :

- date limite d'envoi des productions : vendredi 26 janvier 2024 ;
- phase académique du prix : du lundi 29 janvier 2024 au vendredi 8 mars 2024 ;
- date limite des remontées des lauréats académiques au ministère : vendredi 8 mars 2024 ;
- phase nationale du prix (commissions nationales de pré-sélection, jury national, jury des élèves et jury de la communication) : du lundi 11 mars 2024 au vendredi 5 avril 2024 ;
- publication et cérémonie de remise des prix : entre le 13 mai 2024 et le 30 mai 2024.

Pour permettre aux académies de traiter le nombre de productions attendues dans le contexte de la généralisation du programme pHARe, il leur est proposé d'instituer un jury départemental chargé d'opérer une première sélection parmi les productions reçues. Le jury départemental pourrait présenter au jury académique une production finaliste pour chaque catégorie existante. Les établissements homologués du réseau EFE sont assimilés à une académie dont le jury est assuré par l'AEFE.

#### Le jury académique :

- décerne un prix Coup de cœur primé à hauteur de 1 000 euros par notre partenaire la MAE ;
- sélectionne les projets qui concourront dans la phase nationale du prix et la mention « valeurs du sport ».

#### Au niveau national :

- Le jury national prime une production par catégorie : ces lauréats reçoivent un chèque de 2 000 euros de la MAE afin de financer des actions de prévention qui mobilisent les élèves de l'école, de l'établissement ou de la structure périscolaire primée ;
- Le jury national décerne à titre exceptionnel une mention « valeurs du sport », récompensée par la MAE d'un chèque de 1 000 euros ;
- Le jury des élèves décerne une mention « coup de cœur » à une affiche et à une vidéo, récompensées par la MAE d'un chèque de 1 000 euros supplémentaire ;
- Le jury des professionnels de la communication sélectionne enfin, parmi toutes les productions vidéo transmises au niveau national, sa vidéo « coup de cœur », valorisée à hauteur de 2 000 euros par la MAE.

Les prix nationaux seront remis par le ministre de l'Éducation nationale et de la Jeunesse ainsi que par le président de la MAE à l'occasion d'une cérémonie officielle.

Toutes les productions lauréates du prix national seront valorisées sur le site nonauharcelement.education.gouv.fr et sur la plateforme numérique pHARe. Elles pourront ainsi être utilisées dans le cadre des formations de sensibilisation au harcèlement au milieu scolaire.

Pour retrouver les informations relatives au calendrier, aux formulaires de participation et au règlement du prix : [https://eduscol.education.fr/3544/prix-non-au-harcelement.](https://eduscol.education.fr/3544/prix-non-au-harcelement)

Pour le ministre de l'Éducation nationale et de la Jeunesse, et par délégation, Le directeur général de l'enseignement scolaire, Édouard Geffray

## Concours général des métiers

## <span id="page-8-0"></span>Organisation de la session 2024

NOR : MENE2326656N  $\rightarrow$  Note de service du 24-10-2023 MENJ - Dgesco A-MPE

Texte adressé aux recteurs et rectrices d'académie ; aux vice-recteurs et à la vice-rectrice ; au directeur du service interacadémique des examens et concours d'Île-de-France ; aux inspecteurs et inspectrices pédagogiques régionaux ; aux inspecteurs et inspectrices de<br>l'éducation nationale ; aux cheffes et chefs d'établissement ; aux professeures et professeu

La présente note de service a pour objet de préciser les modalités de mise en œuvre et d'organisation de la session 2024 du concours général des métiers, qui est ouvert aux dix-neuf spécialités de baccalauréat professionnel, conformément aux dispositions de l'arrêté du 6 juillet 2022 relatif aux spécialités de baccalauréat professionnel concernées par le concours général des métiers, ainsi qu'au brevet des métiers d'art ébéniste, conformément aux dispositions de l'arrêté du 18 avril 2016 relatif aux brevets des métiers d'art concernés par le concours général des métiers. Je vous rappelle que le concours général des métiers repose sur une épreuve professionnelle en deux parties, disjointes dans le temps, dont la nature, la définition et la durée sont précisées en annexe.

- 1. La première partie se déroule dans chaque académie. Des regroupements interacadémiques pour les spécialités à petits flux peuvent cependant être effectués.
- 2. À l'issue de la première partie, les candidats retenus par le jury passent la seconde partie de l'épreuve, dite « finale », dans l'établissement et l'académie d'accueil désignés par le président de jury. Cette seconde partie de l'épreuve est pratique et/ou orale et adaptée aux spécificités de chaque spécialité de baccalauréat professionnel et brevet des métiers d'art concernée.

Les chefs d'établissement ou directeurs de centre de formation d'apprentis, après avis des enseignants, procèdent à l'inscription des candidats, impérativement dans la spécialité dont ces derniers suivent la formation. Ils proposent la candidature des élèves ou apprentis présentant les meilleures chances de succès, dans la limite de cinq candidatures dans chaque spécialité.

Depuis la session 2023, les inscriptions au concours général des métiers se déroulent sur l'application Cyclades.

#### I. Modalités d'inscription

#### 1. Conditions d'inscription des candidats

Pour s'inscrire au concours général des métiers, les élèves ou apprentis doivent remplir les conditions suivantes :

- être âgé de 29 ans révolus au maximum, à la date de clôture des inscriptions ;
- être en classe de terminale ou année terminale de baccalauréat professionnel, soit dans les établissements publics ou privés sous contrat relevant du ministère de l'Éducation nationale et de la Jeunesse, soit dans les centres de formation d'apprentis ou sections d'apprentissage habilités ou non à pratiquer le contrôle en cours de formation, soit dans des lycées publics ou des établissements privés sous contrat relevant du ministère de l'Agriculture et de la Souveraineté alimentaire ;
- être en règle avec l'obligation de recensement ou de participation à l'appel de préparation à la défense conformément aux dispositions de la loi n° 97-1019 du 28 octobre 1997 portant réforme du service national.

#### 2. Phase préparatoire aux inscriptions

Afin de préparer les inscriptions sur Cyclades, une fiche de pré-inscription est mise à disposition sur le portail établissement de Cyclades et sur le site Éduscol sous la rubrique : [«](https://eduscol.education.fr/1458/inscriptions-en-ligne-au-cgm-cyclades) [J'enseigne, Je mène un projet](https://eduscol.education.fr/1458/inscriptions-en-ligne-au-cgm-cyclades) [avec mes élèves, Concours général des](https://eduscol.education.fr/1458/inscriptions-en-ligne-au-cgm-cyclades) [lycées et des métiers, Inscription au concours général des](https://eduscol.education.fr/1458/inscriptions-en-ligne-au-cgm-cyclades) [métiers](https://eduscol.education.fr/1458/inscriptions-en-ligne-au-cgm-cyclades). »

Cette fiche est destinée à faciliter les inscriptions sur Cyclades et à recueillir le consentement du professeur concernant la publication de son nom sur le palmarès.

Par conséquent, la fiche de pré-inscription doit être complétée et signée uniquement par le professeur.

Il est recommandé de ne pas attendre l'ouverture des inscriptions sur Cyclades pour compléter les fiches. Important : la fiche de pré-inscription ne vaut pas inscription de l'élève.

#### 3. Inscriptions des candidats sur l'application Cyclades

Les inscriptions des candidats seront ouvertes sur l'application Cyclades du mercredi 29 novembre 2023 au vendredi 15 décembre 2023 minuit (heure de Paris).

Les établissements scolaires procèdent à l'inscription des candidats conformément à la procédure décrite dans la documentation accessible à partir de la page d'accueil du portail établissement Cyclades.

Une confirmation d'inscription pour chaque candidat doit impérativement être éditée par l'établissement.

La confirmation d'inscription signée par le candidat et son représentant légal s'il est mineur devra être déposée sur l'application Cyclades au plus tard le vendredi 22 décembre 2023.

Les services académiques procèdent à la validation des candidatures sur l'application Cyclades au plus tard le mercredi 10 janvier 2024.

En l'absence de confirmation d'inscription signée, la candidature de l'élève ne sera pas prise en compte.

#### II. Organisation matérielle des épreuves

#### 1. Circulaire académique d'organisation de chaque spécialité

Chaque spécialité du concours général des métiers est pilotée par une académie. L'académie pilote établit la circulaire d'organisation de la spécialité ou des spécialités dont elle a la responsabilité et en adresse un exemplaire par courriel à la mission du pilotage des examens de la direction générale de l'enseignement scolaire (Dgesco A-MPE) à l'adresse suivante : dgesco.mpe@education.gouv.fr, ainsi qu'à tous les services d'examens et concours en académie. Cette circulaire doit notamment indiquer :

#### — pour la première partie :

- la date, les horaires et la durée de l'épreuve ;
- les délais, l'adresse de transmission des copies par pli sécurisé selon les modalités mises en œuvre au niveau académique ;
- la date et le lieu de correction de la première partie.

— pour la deuxième partie :

- le lieu de l'épreuve pratique (coordonnées postales et téléphoniques de l'établissement) ;
- le calendrier et les horaires de l'épreuve ;
- la date, l'horaire et le lieu des corrections de l'épreuve pratique.
- pour les deux parties :
	- le matériel de composition nécessaire à fournir par le candidat et par l'établissement.

#### 2. Sujets des épreuves

Les sujets principaux ainsi que les sujets de secours sont élaborés au sein de chaque académie pilote, sous la responsabilité de l'inspecteur général de l'éducation, du sport et de la recherche, chargé de la spécialité. Le bon à tirer des sujets est signé par ce dernier ou par son représentant.

Le code des sujets est envoyé via Sefia Rouge, par la mission du pilotage des examens (Dgesco A-MPE).

Les maquettes des sujets sont transmises par les académies pilotes au plus tard le vendredi 26 janvier 2024 à toutes les académies concernées ainsi qu'à la Dgesco A-MPE, en utilisant l'application Sefia Rouge.

En cas de dépassement de cette date, l'académie pilote transmet les sujets en nombre aux académies destinataires. Dans le cas des sujets qui peuvent être transmis par l'application Sefia Rouge mais qui nécessitent une reprographie complexe coûteuse, les académies pilotes peuvent proposer aux académies concernées de se charger d'une commande globale auprès d'un prestataire unique. Cette proposition et ses modalités sont alors mentionnées dans la circulaire d'organisation académique de la spécialité concernée.

Enfin, pour les sujets qui ne peuvent être envoyés sous forme numérique pour des raisons de format, ils seront diffusés en nombre et adressés au rectorat de chaque académie (division des examens et concours) par l'académie pilote.

#### 3. Nomination et composition des jurys

Aux termes de l'arrêté du 6 janvier 1995 modifié, le ministre chargé de l'éducation nationale nomme le président de jury, pour chaque spécialité, sur proposition du doyen du groupe concerné de l'inspection générale de l'éducation, du sport et de la recherche, ainsi que les membres du jury.

Le jury est composé à parité :

- d'enseignants de lycée professionnel et de centre de formation d'apprentis en activité, ainsi que d'inspecteurs de l'éducation nationale en activité ;
- de professionnels qualifiés (employeurs et salariés en activité) désignés sur proposition du comité d'organisation des expositions du travail et des branches professionnelles.

La mission du pilotage des examens (Dgesco A-MPE) transmet l'arrêté de nomination de chaque jury à son président, ainsi qu'à chaque académie pilote. Celle-ci est chargée de convoquer les membres du jury pour l'ensemble des épreuves.

#### III. Première partie de l'épreuve du concours

#### 1. Calendrier

Compte tenu du calendrier scolaire 2023-2024, la première partie de l'épreuve se déroulera le mardi 12 mars 2024 pour toutes les spécialités.

#### 2. Convocation des candidats et organisation

Chaque académie est chargée de convoquer ses candidats. En ce qui concerne les académies de Créteil, Paris et Versailles, l'organisation est prise en charge par le service interacadémique des examens et concours d'Île-de-France (Siec). Les copies réglementaires, devant être utilisées par toutes les académies, sont du modèle de copie éducation nationale (EN), et les intercalaires spécifiques sont du modèle ENM (copie millimétrée), END (copie dessin) et ENC (copie calque).

#### 3. Correction des copies

À l'issue de la première partie, les copies, envoyées par pli sécurisé selon les modalités mises en œuvre au niveau académique, sont centralisées par l'académie pilote pour correction. Après correction, les copies sont conservées par l'académie pilote.

#### 4. Résultats d'admissibilité

La liste des candidats admis à se présenter à la seconde partie est établie par chaque président de jury. Cette liste sera saisie dans l'application Cyclades au plus tard le vendredi 29 mars 2024.

La liste des candidats admissibles sera publiée au fur et à mesure des délibérations des jurys et au plus tard le lundi 2 avril 2024 sur le site de publication Cyclades : [https://cyclades.education.gouv.fr/candidat/publication/accueil.](https://cyclades.education.gouv.fr/candidat/publication/accueil)

#### IV. Seconde partie de l'épreuve du concours

1. Calendrier

Les dates de la seconde partie de l'épreuve devront être fixées entre le lundi 13 mai et le vendredi 31 mai 2024.

#### 2. Convocation des candidats et organisation

La mission du pilotage des examens (Dgesco A-MPE) est chargée de convoquer les candidats finalistes et pilote l'organisation matérielle de cette seconde partie en liaison avec l'établissement et l'académie d'accueil. Les frais de transport et d'hébergement des candidats finalistes seront pris en charge par leur établissement d'origine.

#### 3. Délibérations des jurys

Les délibérations des jurys se déroulent soit dans l'académie d'accueil, soit dans l'académie pilote.

Chaque jury saisit le palmarès dans l'application Cyclades au plus tard le vendredi 31 mai 2024.

Les résultats ne doivent en aucun cas être diffusés ou communiqués avant la cérémonie de remise des prix. Le jury propose l'attribution de prix (premier, deuxième et troisième), d'accessits (de un à cinq avec un ordre de classement) et de mentions (selon le niveau des prestations, jusqu'à dix attributions, sans classement). Le jury n'est pas tenu d'attribuer toutes les récompenses. Il peut également désigner des ex-aequo. Dans ce cas, le nombre de distinctions à attribuer par spécialité reste identique. À titre d'exemple, dans le cas où deux premiers prix ex-aequo seraient attribués, il ne resterait que le troisième prix à attribuer (la même règle s'applique pour les cinq accessits).

#### V. Cérémonie de remise des prix, palmarès et diplômes

#### 1. Cérémonie de remise des prix

Une cérémonie de remise des prix en présence du ministre chargé de l'éducation nationale est organisée à Paris dans le grand amphithéâtre de la Sorbonne, au cours de la première quinzaine du mois de juillet 2024, pour les lauréats ayant obtenu un premier, deuxième ou troisième prix.

Les lauréats primés et leurs établissements sont avertis par courriel courant juin et invités à cet événement par la mission du pilotage des examens.

Les frais de transport des lauréats primés à Paris sont pris en charge par leur établissement d'origine.

#### 2. Palmarès

La liste de tous les lauréats récompensés (palmarès) sera publiée mi-juillet, après la cérémonie de remise des prix, sur le site de publication Cyclades : <https://cyclades.education.gouv.fr/candidat/publication/accueil>, ainsi que sur le site Éduscol, sous la rubrique [«](https://eduscol.education.fr/1448/palmares-du-concours-general-des-lycees-et-des-metiers) [J'enseigne, Je mène un projet avec mes élèves, Concours](https://eduscol.education.fr/1448/palmares-du-concours-general-des-lycees-et-des-metiers) [général des lycées et des métiers, Palmarès du](https://eduscol.education.fr/1448/palmares-du-concours-general-des-lycees-et-des-metiers) [concours général des lycées et des métiers](https://eduscol.education.fr/1448/palmares-du-concours-general-des-lycees-et-des-metiers) [».](https://eduscol.education.fr/1448/palmares-du-concours-general-des-lycees-et-des-metiers)

#### 3. Diplômes accessits et mentions

Les diplômes des lauréats ayant obtenu un accessit ou une mention, y compris ceux des centres étrangers, sont adressés début septembre à chaque recteur d'académie par la mission du pilotage des examens (Dgesco A-MPE) afin qu'ils les transmettent aux intéressés.

Pour le ministre de l'Éducation nationale et de la Jeunesse, et par délégation, Pour le directeur général de l'enseignement scolaire, et par délégation, La cheffe du service de l'instruction publique et de l'action pédagogique, adjointe au directeur général, Rachel-Marie Pradeilles-Duval

### Annexe 1 — Liste des spécialités de baccalauréat professionnel et du brevet des métiers d'art ouvertes au concours général des métiers – session 2024

#### I. Spécialités de baccalauréat professionnel

- Commercialisation et services en restauration
- Cuisine
- Esthétique cosmétique parfumerie
- Étude et définition de produits industriels

- Fonderie
- Maintenance des véhicules option A : voitures particulières ; option B : véhicules de transport routier ; option C : motocycles
- Maintenance des matériels option A : matériels agricoles ; option B : matériels de construction et de manutention ; option C : matériels d'espaces verts
- Métiers de la coiffure
- Métiers de la mode vêtements
- Métiers de l'électricité et de ses environnements connectés
- Métiers du commerce et de la vente option A : animation et gestion de l'espace commercial
- Métiers du commerce et de la vente option B : prospection clientèle et valorisation de l'offre commerciale
- Métiers et arts de la pierre
- Organisation de transport de marchandises
- Plastiques et composites
- Technicien en chaudronnerie industrielle
- Technicien en réalisation de produits mécaniques option réalisation et suivi de productions ; option réalisation et maintenance des outillages
- Technicien menuisier agenceur
- Travaux publics

### II. Brevet des métiers d'art

— Ébéniste

### Annexe 2 — Nature des épreuves du concours général des métiers pour les spécialités du baccalauréat professionnel des secteurs industriel et sciences et technologies et du brevet des métiers d'art ébéniste

### I. Spécialités concernées

- Étude et définition de produits industriels
- Fonderie
- Maintenance de matériels option A : matériels agricoles ; option B : matériels de construction et de manutention ; option C : matériels d'espace vert
- Maintenance des véhicules option A : voitures particulières ; option B : véhicules de transport routier ; option C : motocycles
- Métiers de la mode vêtements
- Métiers de l'électricité et de ses environnements connectés
- Métiers et arts de la pierre
- Plastiques et composites
- Technicien en chaudronnerie industrielle
- Technicien en réalisation de produits mécaniques option réalisation et suivi de productions ; option réalisation et maintenance des outillages
- Technicien menuisier agenceur
- Travaux publics
- Brevet des métiers d'art ébéniste

### II. Première partie de l'épreuve (durée : de trois à six heures maximum – écrite)

Elle consiste en une recherche de solutions compatibles avec une réalisation imposée et aboutit à l'élaboration de documents techniques.

### III. Seconde partie de l'épreuve (durée : de quatre à trente heures maximum – pratique)

Elle s'appuie principalement sur une réalisation qui vise à apprécier les compétences des candidats pour :

- le décodage et l'analyse des données opératoires ;
- la préparation des éléments nécessaires à la mise en œuvre d'une production ou d'une réalisation ;
- la mise en œuvre des moyens permettant la fabrication ou la réalisation attendue ;
- le contrôle de conformité des produits fabriqués ou des réalisations.

### Annexe 3 — Spécialités du baccalauréat professionnel du secteur tertiaire et nature des épreuves du concours général des métiers

#### I. Commercialisation et services en restauration

#### 1. Première partie de l'épreuve

Cette première partie comporte deux sous-épreuves :

- Dossier professionnel constitué à partir d'un contexte professionnel et sur la base d'une liste de denrées et de produits communiquée dès la fin des inscriptions, avec encadrement par les professeurs du candidat ;
- Épreuve écrite (deux heures) : culture professionnelle explorant les savoirs associés et comportant des notions d'anglais.

#### 2. Seconde partie de l'épreuve (pratique)

Cette seconde partie doit permettre au jury d'apprécier les compétences du candidat dans le domaine de la commercialisation et des services en restauration ainsi que sa maîtrise de la pratique professionnelle et des connaissances technologiques associées.

Cette partie d'épreuve comporte une phase de réalisation (A) et une phase d'entretien (B) :

#### A. Phase de réalisation

- Réaliser, à l'aide d'un commis, la mise en place d'une table de 4 couverts et d'une table de 2 couverts avec 2 menus imposés, carte des desserts et boissons au choix.
- Dresser deux tables à partir d'un thème imposé communiqué dès confirmation de l'inscription. Les éléments de décoration seront préparés et amenés par le candidat.
- Prendre la commande des mets et boissons et interagir avec les clients en fonction des demandes spécifiques ; 1 plat sera commercialisé aux clients en anglais.
- Participer à un atelier qui pourra solliciter des compétences autour de la sommellerie, d'une préparation d'office, d'un atelier fromage, de l'analyse sensorielle, avec phase de commercialisation devant le jury.
- Servir, avec l'aide du commis, les mets et boissons :
	- Les apéritifs seront proposés et servis au guéridon, dont une réalisation de cocktails sur l'une des deux tables.
	- Un vin fera l'objet d'une technique devant le client.
	- Une cérémonie du café sera réalisée sur l'une des deux tables.
	- Participer à un atelier qui pourra solliciter des compétences autour de la sommellerie, d'une préparation d'office, d'un atelier fromage, de l'analyse sensorielle, avec phase de commercialisation devant le jury.

#### B. Phase d'entretien

Elle permet au candidat de conduire une analyse concernant sa prestation. Il s'agit également de faire le lien en matière d'organisation et de réalisation par rapport à l'exigence de la réalité professionnelle.

#### II. Cuisine

#### 1. Première partie de l'épreuve

Cette première partie comporte deux sous-épreuves :

- Dossier professionnel constitué à partir d'un contexte professionnel et sur la base d'une liste de denrées et de produits communiquée dès la fin des inscriptions, avec encadrement par les professeurs du candidat.
- Épreuve écrite (deux heures) : culture professionnelle explorant les savoirs associés et comportant des notions d'anglais.

#### 2. Seconde partie de l'épreuve (pratique)

Cette seconde partie doit permettre au jury d'apprécier les compétences du candidat dans le domaine de la cuisine ainsi que sa maîtrise de la pratique professionnelle et des connaissances technologiques associées. Le candidat travaille seul.

Cette partie d'épreuve comporte une phase d'argumentation (A), une phase de réalisation (B) et une phase d'entretien (C).

#### A. Phase d'argumentation technique en préambule de la phase pratique :

- Le candidat prend en charge son poste de travail.
- Il est ensuite invité à s'exprimer sur la manière dont il a l'intention d'interpréter le panier de denrées, puis il explique la façon dont il va réaliser la technique emblématique déterminée par le jury. Pour cela, il décrit les grandes phases du mode opératoire et les précautions à prendre comme s'il s'adressait à un cuisinier débutant. Il est ensuite interrogé par le jury sur ses connaissances du produit concerné par la technique emblématique.

#### B. Phase de réalisation

#### Le candidat réalise :

- Une production culinaire pour 4 à 6 personnes, selon le sujet, à partir d'un panier de denrées ;
- Le dressage des préparations (libre), en fonction des supports proposés par le centre de concours ;
- Une entrée et un plat ou un plat et un dessert dont les thèmes principaux et la liste des denrées composant le panier seront joints à sa convocation.

#### C. Phase d'entretien

Elle permet au candidat de conduire une analyse concernant sa prestation. Il s'agit également de faire le lien en matière d'organisation et de réalisation par rapport à l'exigence de la réalité professionnelle.

#### III. Métiers du commerce et de la vente – option A : animation et gestion de l'espace commercial

#### 1. Première partie de l'épreuve (durée : trois heures – écrite)

L'épreuve prend appui sur le référentiel du baccalauréat métiers du commerce et de la vente, défini dans l'arrêté du 17 décembre 2018.

Elle vise à apprécier l'aptitude du candidat à mobiliser ses connaissances et ses compétences en vue de l'analyse et de la résolution d'une ou plusieurs situation(s) professionnelle(s). Cette épreuve évalue les acquis d'apprentissage liés au groupe de compétences 4A : animer et gérer l'espace commercial.

Il s'agit donc d'évaluer la professionnalité des élèves à l'issue de leur formation. Dès lors, l'épreuve doit les conduire à :

- mobiliser les compétences professionnelles dans une large palette d'activités propres à l'exercice du métier de l'option A. Les méta-compétences évaluées sont les suivantes :
	- assurer les opérations préalables à la vente ;
	- rendre l'unité commerciale attractive et fonctionnelle ;
	- développer la clientèle.
- mobiliser explicitement des compétences transversales (constitutives des compétences professionnelles), et notamment les compétences d'expression écrite, d'analyse, d'argumentation, d'esprit critique, de méthodologie et d'exploitation documentaire.

L'épreuve prend la forme d'un ensemble de situations professionnelles caractéristiques du métier en lien avec l'option présentée par le candidat.

Elle s'appuie sur des ressources documentaires qui permettront au candidat de mettre en œuvre les compétences professionnelles attendues et construites au cours de la formation.

Les candidats organisent et structurent leurs réponses en fonction des consignes directement sur la copie (aucune annexe à compléter et à rendre avec la copie).

#### 2. Seconde partie de l'épreuve (préparation : quatre heures ; prestation orale : trente minutes)

L'épreuve prend appui sur le référentiel du baccalauréat métiers du commerce et de la vente, défini dans l'arrêté du 17 décembre 2018.

Elle vise à apprécier l'aptitude du candidat à mobiliser ses connaissances et ses compétences en vue de l'analyse et de la résolution d'une ou plusieurs situation(s) professionnelle(s). Cette épreuve évalue les acquis d'apprentissage liés aux groupes de compétences 4A : animer et gérer l'espace commercial.

Il s'agit donc d'évaluer la professionnalité des élèves à l'issue de leur formation. Dès lors, l'épreuve doit les conduire à :

- mobiliser les compétences professionnelles dans une large palette d'activités propres à l'exercice du métier de l'option A. Les méta-compétences évaluées sont les suivantes :
	- assurer les opérations préalables à la vente ;
	- rendre l'unité commerciale attractive et fonctionnelle ;
	- développer la clientèle.
- mobiliser explicitement des compétences transversales (constitutives des compétences professionnelles), et notamment les compétences d'expression écrite, d'analyse, d'argumentation, d'esprit critique, de méthodologie et d'exploitation documentaire.

L'épreuve prend la forme d'un ensemble de situations professionnelles caractéristiques du métier en lien avec l'option présentée par le candidat.

Elle s'appuie sur des ressources documentaires qui permettront au candidat de mettre en œuvre les compétences professionnelles attendues et construites au cours de la formation. Elle vise à apprécier l'aptitude du candidat à :

— analyser la ou les situation(s) proposée(s) ;

- identifier la ou les problématique(s) posée(s) ;
- mettre en œuvre les compétences professionnelles attendues ;
- proposer des solutions efficaces et pertinentes en réponse à la (aux) problématique(s) ;
- mettre en œuvre une approche analytique pour justifier les propositions et faire preuve de réflexivité ;
- communiquer dans une perspective professionnelle, d'abord pour présenter ses choix au jury et le convaincre de leur pertinence puis dans le cadre d'un entretien avec celui-ci.

#### IV. Métiers du commerce et de la vente – option B : prospection clientèle et valorisation de l'offre commerciale

#### 1. Première partie de l'épreuve (durée : trois heures – écrite)

L'épreuve prend appui sur le référentiel du baccalauréat métiers du commerce et de la vente, défini dans l'arrêté du 17 décembre 2018.

Elle vise à apprécier l'aptitude du candidat à mobiliser ses connaissances et ses compétences en vue de l'analyse et de la résolution d'une ou plusieurs situation(s) professionnelle(s). Cette épreuve évalue les acquis d'apprentissage liés au groupe de compétences 4B : prospecter la clientèle et valoriser l'offre commerciale.

Il s'agit donc d'évaluer la professionnalité des élèves à l'issue de leur formation. Dès lors, l'épreuve doit les conduire à :

- mobiliser les compétences professionnelles dans une large palette d'activités propres à l'exercice du métier de l'option B. Les méta-compétences évaluées sont les suivantes :
	- rechercher et analyser les informations à des fins d'exploitation ;
	- mettre en œuvre une opération de prospection ;
	- suivre et évaluer l'action de prospection ;
	- valoriser les produits et/ou les services.
- mobiliser explicitement des compétences transversales (constitutives des compétences professionnelles) et notamment les compétences d'expression écrite, d'analyse, d'argumentation, d'esprit critique, de méthodologie et d'exploitation documentaire.

L'épreuve prend la forme d'un ensemble de situations professionnelles caractéristiques du métier en lien avec l'option présentée par le candidat.

Elle s'appuie sur des ressources documentaires qui permettront au candidat de mettre en œuvre les compétences professionnelles attendues et construites au cours de la formation.

Les candidats organisent et structurent leurs réponses en fonction des consignes directement sur la copie (aucune annexe à compléter et à rendre avec la copie).

#### 2. Seconde partie de l'épreuve (préparation : quatre heures ; prestation orale : trente minutes)

L'épreuve prend appui sur le référentiel du baccalauréat métiers du commerce et de la vente, défini dans l'arrêté du 17 décembre 2018.

Elle vise à apprécier l'aptitude du candidat à mobiliser ses connaissances et ses compétences en vue de l'analyse et de la résolution d'une ou plusieurs situation(s) professionnelle(s). Cette épreuve évalue les acquis d'apprentissage liés au groupe de compétences 4B : prospecter la clientèle et valoriser l'offre commerciale.

Il s'agit donc d'évaluer la professionnalité des élèves à l'issue de leur formation. Dès lors, l'épreuve doit les conduire à :

— mobiliser les compétences professionnelles dans une large palette d'activités propres à l'exercice du métier de l'option B. Les méta-compétences évaluées sont les suivantes :

- rechercher et analyser les informations à des fins d'exploitation ;
- mettre en œuvre une opération de prospection ;
- suivre et évaluer l'action de prospection ;
- valoriser les produits et/ou les services.
- mobiliser explicitement des compétences transversales (constitutives des compétences professionnelles), et notamment les compétences d'expression écrite, d'analyse, d'argumentation, d'esprit critique, de méthodologie et d'exploitation documentaire.

L'épreuve prend la forme d'un ensemble de situations professionnelles caractéristiques du métier en lien avec l'option présentée par le candidat.

Elle s'appuie sur des ressources documentaires qui permettront au candidat de mettre en œuvre les compétences professionnelles attendues et construites au cours de la formation. Elle vise à apprécier l'aptitude du candidat à :

- analyser la ou les situation(s) proposée(s) ;
- identifier la ou les problématique(s) posée(s) ;
- mettre en œuvre les compétences professionnelles attendues ;
- proposer des solutions efficaces et pertinentes en réponse à la (aux) problématique(s) ;
- mettre en œuvre une approche analytique pour justifier les propositions et faire preuve de réflexivité ;

## education.gouv.fr BO n° 42 15

— communiquer dans une perspective professionnelle, d'abord pour présenter ses choix au jury et le convaincre de leur pertinence puis dans le cadre d'un entretien avec celui-ci.

### V. Organisation de transport de marchandises

#### 1. Première partie de l'épreuve (durée : trois heures – écrite)

Elle prend appui sur un dossier documentaire remis au candidat. Elle doit permettre au jury d'évaluer :

— les compétences acquises par le candidat dans le domaine de l'exploitation et de la gestion des transports ; — la capacité du candidat à mobiliser ses connaissances dans une perspective professionnelle.

#### 2. Seconde partie de l'épreuve (préparation : 4 heures ; prestation orale : 30 minutes – pratique)

Elle prend appui sur une situation d'entreprise de transport. Elle vise à apprécier l'aptitude du candidat à :

- analyser cette situation ;
- mettre en œuvre les techniques appropriées, dans le cadre de solutions pertinentes ;
- communiquer dans une perspective professionnelle.

### VI. Esthétique cosmétique parfumerie et coiffure

#### 1. Première partie de l'épreuve (durée : quatre heures – écrite)

L'épreuve prend appui sur le référentiel du baccalauréat. Elle vise à apprécier l'aptitude du candidat à :

- mobiliser ses connaissances scientifiques, technologiques et réglementaires et ses compétences en vue de l'analyse et de la résolution d'une ou plusieurs situation(s) professionnelle(s) ;
- analyser, argumenter, faire preuve d'esprit critique et exploiter un ensemble documentaire ;
- proposer des solutions pertinentes au regard des situations à analyser ;
- s'exprimer clairement à l'écrit en utilisant un vocabulaire scientifique et professionnel.

L'épreuve s'appuie sur des ressources documentaires qui permettront au candidat de mettre en œuvre les compétences professionnelles attendues et construites au cours de la formation. Les candidats organisent et structurent leurs réponses en fonction des consignes directement sur la copie (aucune annexe à compléter et à rendre avec la copie).

#### 2. Seconde partie de l'épreuve (quatre heures trente minutes maximum – pratique et orale)

- Évaluation de la maîtrise par le candidat des techniques professionnelles, y compris les compétences professionnelles de communication et de commercialisation ;
- Évaluation des compétences d'analyse de la prestation et de communication lors d'un court entretien en situation avec le jury : le candidat présente sa prestation et le jury interroge le candidat sur sa prestation. Cet échange a lieu à la fin de l'épreuve.

Elle vise à apprécier l'aptitude du candidat :

- à analyser la ou les situation(s) proposé(s) ;
- à identifier la ou les problématique(s) posée(s) ;
- à mettre en œuvre les compétences professionnelles attendues ;
- à proposer des solutions efficaces et pertinentes en réponse à la (aux) problématique(s) ;
- à mettre en œuvre une approche analytique pour justifier les propositions et faire preuve de réflexivité ;
- à communiquer dans une perspective professionnelle, d'abord pour présenter ses choix au jury et le convaincre de leur pertinence puis dans le cadre d'un entretien avec celui-ci.

#### A. Partie pratique

À partir d'un contexte et d'une situation professionnels donnés :

- Réaliser des techniques professionnelles.
- Réaliser des diagnostics, des démonstrations de techniques.

#### B. Partie orale

Elle permet au candidat de conduire une analyse de sa prestation lors de la partie pratique. Il s'agit également de faire le lien en matière d'organisation et de réalisation par rapport à l'exigence de la réalité professionnelle.

## Concours général des lycées

<span id="page-16-0"></span>Organisation de la session 2024

NOR : MENE2326654N  $\rightarrow$  Note de service du 24-10-2023 MENJ - Dgesco A-MPE

Texte adressé aux recteurs et rectrices d'académie ; aux vice-recteurs et à la vice-rectrice ; au directeur du service interacadémique des examens et concours d'Île-de-France ; aux inspecteurs et inspectrices pédagogiques régionaux ; aux inspecteurs et inspectrices de<br>l'éducation nationale ; aux cheffes et chefs d'établissement ; aux professeures et professeu

La présente note de service a pour objet de préciser les modalités d'inscription et le calendrier de la session 2024 du concours général des lycées, ouvert aux trente disciplines dont la liste figure en annexe de l'arrêté du 3 novembre 1986 modifié.

Dans les disciplines 2I2D, biochimie-biologie et biotechnologies, SPCL, ST2S et STHR, le concours comprend une épreuve écrite d'admissibilité et des épreuves d'admission auxquelles participent les candidats retenus par le jury à l'issue de la phase d'admissibilité.

Depuis la session 2023, les inscriptions au concours général des lycées se déroulent sur l'application Cyclades.

#### I — Modalités d'inscription

#### 1. Conditions d'inscription des candidats

Le concours général des lycées est ouvert aux élèves des classes de première et de terminale des lycées d'enseignement public et privé sous contrat d'association avec l'État, aux élèves des classes réglementées de première et de terminale du Cned et aux élèves des classes de première et de terminale des lycées français à l'étranger homologués pour le cycle terminal.

Nul n'est admis à concourir s'il n'a pas suivi régulièrement depuis le 1er janvier 2024, dans un ou plusieurs établissements d'enseignement du second degré, les cours obligatoires de la classe à laquelle il appartient.

Les enseignants des classes et des disciplines concernées proposent aux chefs d'établissement la candidature des élèves présentant les meilleures chances de succès.

Le nombre de candidats est limité, par établissement et pour chaque discipline concernée, à 8 % de l'effectif total (arrondi à l'unité supérieure) des élèves des classes de première ou de terminale qui suivent l'enseignement de la discipline.

Afin de permettre aux élèves de se préparer, les sujets et les rapports de jury des sessions précédentes sont publiés sur le site Éduscol sous la rubrique : [«](https://eduscol.education.fr/1443/sujets-et-rapports-de-jury-du-concours-general-des-lycees-et-des-metiers) [J'enseigne, Je mène un projet avec mes élèves,](https://eduscol.education.fr/1443/sujets-et-rapports-de-jury-du-concours-general-des-lycees-et-des-metiers) [Concours général des lycées et des métiers,](https://eduscol.education.fr/1443/sujets-et-rapports-de-jury-du-concours-general-des-lycees-et-des-metiers) [Sujets et rapports de jury du concours général des lycées](https://eduscol.education.fr/1443/sujets-et-rapports-de-jury-du-concours-general-des-lycees-et-des-metiers) [et des métiers.](https://eduscol.education.fr/1443/sujets-et-rapports-de-jury-du-concours-general-des-lycees-et-des-metiers) [»](https://eduscol.education.fr/1443/sujets-et-rapports-de-jury-du-concours-general-des-lycees-et-des-metiers)

#### 2. Phase préparatoire aux inscriptions

Afin de préparer les inscriptions sur Cyclades, une fiche de pré-inscription est mise à disposition sur le portail établissement de Cyclades et sur le site Éduscol sous la rubrique [«](https://eduscol.education.fr/1450/inscription-en-ligne-au-concours-general-des-lycees-cgweb) [J'enseigne, Je mène un projet](https://eduscol.education.fr/1450/inscription-en-ligne-au-concours-general-des-lycees-cgweb) [avec mes élèves, Concours général des](https://eduscol.education.fr/1450/inscription-en-ligne-au-concours-general-des-lycees-cgweb) [lycées et des métiers, Inscription au concours général des](https://eduscol.education.fr/1450/inscription-en-ligne-au-concours-general-des-lycees-cgweb) [lycées.](https://eduscol.education.fr/1450/inscription-en-ligne-au-concours-general-des-lycees-cgweb) [»](https://eduscol.education.fr/1450/inscription-en-ligne-au-concours-general-des-lycees-cgweb)

Cette fiche est destinée à faciliter les inscriptions sur Cyclades et à recueillir le consentement du professeur concernant la publication de son nom sur le palmarès.

Par conséquent, la fiche de pré-inscription doit être complétée et signée uniquement par le professeur. Les professeurs présentant des candidats dans plusieurs disciplines remplissent une fiche par discipline pour chaque candidat.

#### Il est recommandé de ne pas attendre l'ouverture des inscriptions sur Cyclades pour compléter les fiches. Important : la fiche de pré-inscription ne vaut pas inscription de l'élève.

#### 3. Inscriptions sur l'application Cyclades

Les inscriptions seront ouvertes sur l'application Cyclades du mercredi 29 novembre 2023 au vendredi 15 décembre 2023 minuit (heure de Paris).

Les établissements scolaires procèdent à l'inscription des candidats conformément à la procédure décrite dans la documentation accessible à partir de la page d'accueil de leur portail Cyclades.

Une confirmation d'inscription par candidat et par discipline doit impérativement être éditée par l'établissement. La confirmation d'inscription signée par le candidat et son représentant légal, s'il est mineur, devra être déposée sur l'application Cyclades au plus tard le vendredi 22 décembre 2023.

#### Les services académiques procèdent à la validation des candidatures au plus tard le mercredi 10 janvier 2024. En l'absence de confirmation d'inscription signée, la candidature de l'élève ne sera pas prise en compte.

Les candidatures des élèves des établissements français homologués à l'étranger sont gérées par les académies de rattachement, selon les modalités qui leur sont propres.

#### II — Calendrier et organisation matérielle des épreuves

Le calendrier des épreuves du concours général des lycées pour la session 2024 est présenté en annexe.

Toutes les compositions commencent le matin à 12 h 00 (midi, heure de Paris), quelle que soit l'heure locale du centre d'écrit, afin que tous les candidats puissent composer simultanément.

Les candidats ne peuvent quitter la salle d'examen avant la fin de la deuxième heure.

Une note complémentaire détaillant les modalités d'organisation des épreuves vous sera adressée ultérieurement.

#### III — Délibérations et résultats

#### 1. Résultats d'admissibilité dans les disciplines 2I2D, biochimie-biologie et biotechnologies, SPCL, ST2S et STHR

Dans les disciplines 2I2D, biochimie-biologie et biotechnologies, SPCL, ST2S et STHR, la liste des candidats admissibles sera publiée à partir du mois d'avril 2024 sur le site de publication Cyclades :

[https://cyclades.education.gouv.fr/candidat/publication/accueil.](https://cyclades.education.gouv.fr/candidat/publication/accueil)

Les candidats admissibles seront convoqués aux épreuves d'admission par la mission du pilotage des examens.

Les frais de déplacement des candidats seront pris en charge par leur établissement.

Le calendrier des épreuves d'admission sera publié ultérieurement sur le site Éduscol sous la rubrique [«](https://eduscol.education.fr/1460/organisation-du-concours-general-des-lycees) [J'enseigne, Je mène](https://eduscol.education.fr/1460/organisation-du-concours-general-des-lycees)

[un projet avec mes élèves, Concours général des lycées et des métiers,](https://eduscol.education.fr/1460/organisation-du-concours-general-des-lycees) [Organisation du concours général des lycées](https://eduscol.education.fr/1460/organisation-du-concours-general-des-lycees) [».](https://eduscol.education.fr/1460/organisation-du-concours-general-des-lycees)

#### 2. Délibérations finales dans toutes les disciplines

À l'issue des délibérations, le jury peut décider d'attribuer les récompenses suivantes : prix (premier, deuxième ou troisième prix), accessits (cinq au maximum, avec classement) et mentions (dix au maximum, sans classement).

Le jury n'est pas tenu d'attribuer toutes les récompenses. Il peut également désigner des ex-aequo.

Dans ce cas, le nombre de distinctions à attribuer par discipline reste identique. À titre d'exemple, dans le cas où deux premiers prix ex-aequo seraient attribués, il ne resterait que le troisième prix à attribuer (la même règle s'applique pour les cinq accessits).

Ces distinctions honorifiques n'ouvrent aucun droit à l'obtention de bourses d'étude et ne dispensent pas des frais d'inscription dans les universités et dans les classes préparatoires aux grandes écoles.

#### IV — Cérémonie de remise des prix, palmarès et diplômes

#### 1. Cérémonie de remise des prix

Une cérémonie de remise des prix en présence du ministre chargé de l'éducation nationale est organisée à Paris dans le grand amphithéâtre de la Sorbonne, au cours de la première quinzaine du mois de juillet 2024, pour les lauréats ayant obtenu un premier, deuxième ou troisième prix.

Les lauréats primés et leurs établissements sont avertis par courriel courant juin et invités à cet événement par la mission du pilotage des examens.

Les frais de transport des lauréats primés à Paris sont pris en charge par leur établissement d'origine.

#### 2. Palmarès et accès aux copies

La liste de tous les lauréats récompensés (palmarès) sera publiée mi-juillet, après la cérémonie de remise des prix, sur le site de publication Cyclades : [https://cyclades.education.gouv.fr/candidat/publication/accueil, a](https://cyclades.education.gouv.fr/candidat/publication/accueil,%20)insi que sur le site Éduscol, sous la rubrique [«](https://eduscol.education.fr/1448/palmares-du-concours-general-des-lycees-et-des-metiers) [J'enseigne, Je mène un projet avec mes élèves, Concours général des lycées et des](https://eduscol.education.fr/1448/palmares-du-concours-general-des-lycees-et-des-metiers) [métiers, Palmarès du](https://eduscol.education.fr/1448/palmares-du-concours-general-des-lycees-et-des-metiers) [concours général des lycées et des métiers](https://eduscol.education.fr/1448/palmares-du-concours-general-des-lycees-et-des-metiers) [».](https://eduscol.education.fr/1448/palmares-du-concours-general-des-lycees-et-des-metiers)

Après la publication des résultats, tous les candidats auront accès à leur copie sur leur espace Cyclades. Conformément au règlement du concours, les copies ne comportent ni note ni appréciation.

#### 3. Diplômes accessits et mentions

Les diplômes des lauréats ayant obtenu un accessit ou une mention, y compris ceux des centres étrangers, sont adressés début septembre à chaque recteur d'académie par la mission du pilotage des examens (Dgesco A-MPE), afin qu'ils les transmettent aux intéressés.

Pour le ministre de l'Éducation nationale et de la Jeunesse, et par délégation, Pour le directeur général de l'enseignement scolaire, et par délégation, La cheffe du service de l'instruction publique et de l'action pédagogique, adjointe au directeur général, Rachel-Marie Pradeilles-Duval

### Annexe(s)

[Annexe — Calendrier du concours général des lycées – session 2024](https://www.bulletin-officiel.education.gouv.fr/sites/default/files/2023-10/ensel654_annexe1.pdf)

## Annexe — Calendrier du concours général des lycées – session 2024

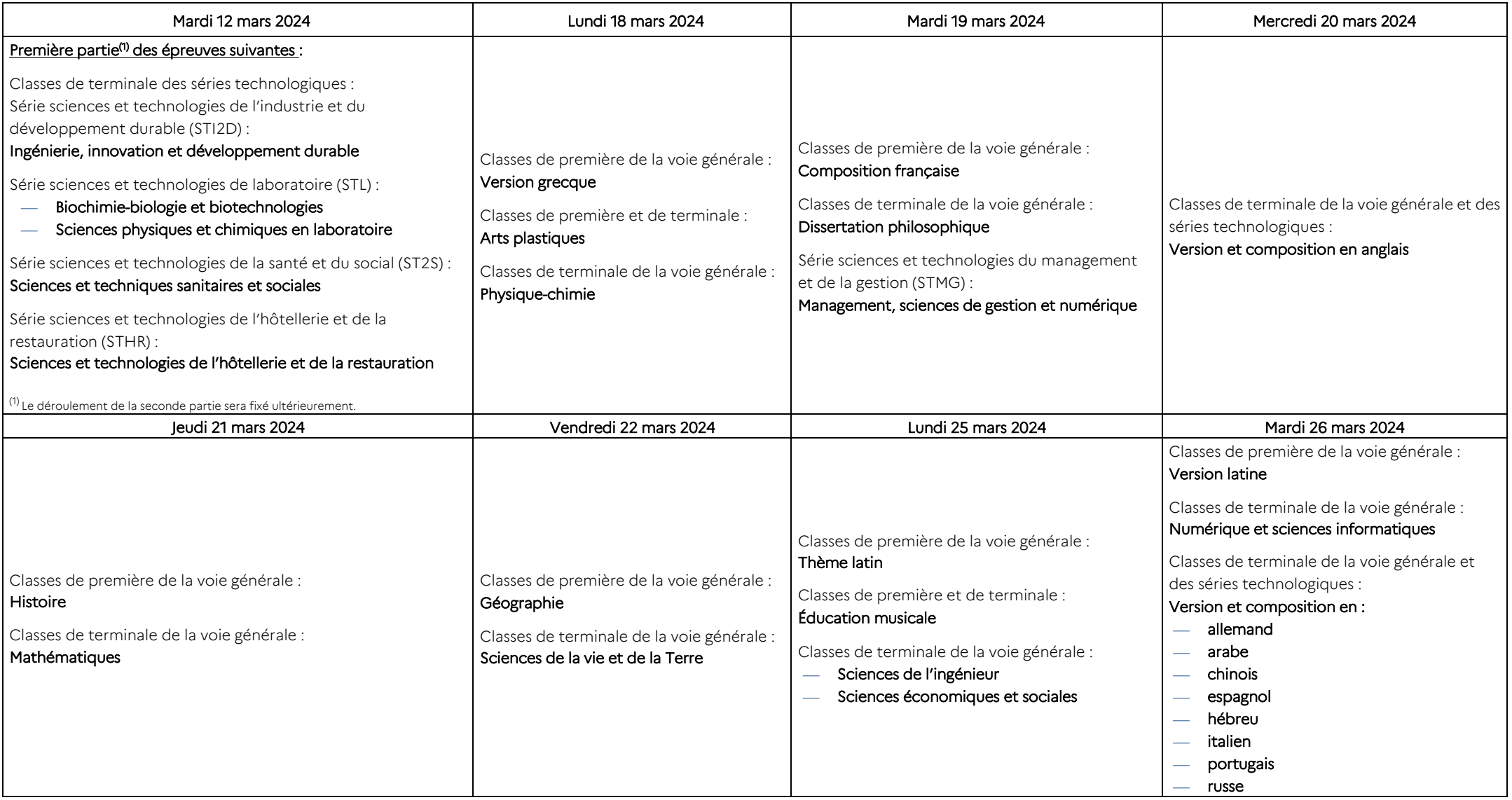

Rappel : toutes les compositions commencent à 12 heures (midi, heure de Paris).

## Orientations et examens

## <span id="page-19-0"></span>Calendrier 2024 du diplôme national du brevet dans les centres ouverts à l'étranger

NOR : MENE2327083N  $\rightarrow$  Note de service du 24-10-2023 MENJ - Dgesco A-MPE

Texte adressé aux recteurs et rectrices d'académie ; au vice-recteur de la Nouvelle-Calédonie ; aux ambassadeurs et ambassadrices ; à la directrice de l'Agence de l'enseignement français à l'étranger (AEFE) ; au directeur de la mission laïque française (MLF) ; au directeur du service interacadémique des examens et concours d'Île-de-France ; aux inspecteurs et inspectrices d'académie-directeurs et directrices<br>académiques des services de l'éducation nationale (IA-Dasen) ; aux cheffes et chefs d'é

La présente note de service a pour objet de préciser le déroulement et les conditions de passage du diplôme national du brevet (DNB) dans les centres d'examen ouverts à l'étranger.

#### I — Réglementation de l'examen

Les textes qui régissent la réglementation du diplôme national du brevet en France sont également applicables dans les centres ouverts à l'étranger.

Je vous rappelle qu'il n'est pas prévu de session de remplacement pour les centres étrangers et que les candidats ne peuvent présenter que la série générale.

#### II — Académies organisatrices des épreuves

Vous trouverez, en annexe 1, la répartition des centres d'examen du DNB à l'étranger des groupes 1 et 2 entre leurs académies de rattachement pour la gestion de la session.

#### III — Déroulement des épreuves

#### 1. Épreuve orale de soutenance

Cette épreuve, réservée aux candidats sous statut scolaire, se déroule au sein de l'établissement d'origine ou pour les candidats Centre national d'enseignement à distance (Cned) scolaires au sein du centre d'examen dans lequel ils sont convoqués pour les épreuves écrites.

Dans certains cas de force majeure, dûment constatée par le recteur de l'académie, les candidats Cned scolaires ou qui bénéficient d'une expérience de mobilité peuvent présenter l'épreuve sous la forme d'un dossier évalué par les enseignants dans le cadre du suivi de leurs acquis scolaires.

#### 2. Épreuves écrites

#### a) Groupe 1

Les épreuves écrites font l'objet d'un calendrier commun à tous les pays du groupe 1 et sont fixées aux dates suivantes :

#### — le lundi 10 juin 2024 (tous candidats) :

- français ;
- mathématiques.
- le mardi 11 juin 2024 (tous candidats) :
	- histoire-géographie enseignement moral et civique ;
	- sciences (physique-chimie et/ou sciences de la vie et de la Terre et/ou technologie).

#### Épreuve spécifique aux candidats individuels :

— langue vivante étrangère

Le calendrier des épreuves écrites des centres du groupe 1, présenté en annexe 2, s'entend en heure locale et comporte ainsi des horaires décalés. Il implique donc la répartition suivante :

#### Groupe 1a

Burkina Faso, Côte d'Ivoire, Ghana, Guinée Conakry, Mali, Mauritanie, Sénégal, Togo.

#### Groupe 1b

Algérie, Angola, Bénin, Cameroun, Gabon, Guinée équatoriale, Irlande, Maroc, Niger, Nigeria, Portugal, République centrafricaine, République démocratique du Congo, République du Congo, Royaume-Uni, Tchad, Tunisie.

#### Groupe 1c

Afrique du Sud, Allemagne, Autriche, Belgique, Bosnie-Herzégovine, Burundi, Croatie, Danemark, Égypte, Espagne, Hongrie, Italie, Luxembourg, Mozambique, Norvège, Pays-Bas, Pologne, République tchèque, Serbie, Slovaquie, Suède, Suisse, Zimbabwe.

#### Groupe 1d

Arabie saoudite, Bahreïn, Bulgarie, Chypre, Comores, Djibouti, Éthiopie, Grèce, Israël, Jordanie, Kenya, Koweït, Lettonie,

Liban, Lituanie, Madagascar, Ouganda, Qatar, Roumanie, Russie, Tanzanie, Turquie, Ukraine. Groupe 1e

Arménie, Azerbaïdjan, Émirats arabes unis, Géorgie, Iran, Maurice, Oman, Seychelles.

#### b) Groupe 2

Les académies de rattachement arrêtent les dates et horaires des épreuves en fonction des propositions émises par les services culturels des pays concernés. Dans le courant du troisième trimestre et jusqu'au dernier jour des épreuves écrites terminales de l'examen se déroulera l'épreuve orale de soutenance de projet.

Les centres d'examen du DNB du groupe 2, rattachés à l'académie de Bordeaux, composent sur le calendrier de l'académie de la Guyane et les centres d'examen du DNB rattachés à l'académie de la Martinique, aux mêmes dates que celle-ci. Le Vanuatu compose aux mêmes dates que la Nouvelle-Calédonie, vice-rectorat de rattachement.

Les recteurs et rectrices des académies de rattachement communiqueront impérativement, pour information, les calendriers correspondant à la direction générale de l'enseignement scolaire – mission du pilotage des examens (Dgesco A-MPE).

#### 3. Épreuves orales spécifiques destinées aux candidats des sections internationales de collège et des établissements franco-allemands

Chaque chef d'établissement concerné déterminera, sous l'autorité du recteur d'académie, le calendrier de passation de ces épreuves en s'efforçant de retenir la période faisant suite au conseil de classe du troisième trimestre.

#### 4. Conditions de passage des épreuves

Les candidats doivent impérativement être convoqués une demi-heure avant le début des épreuves : ils entrent en salle d'examen, ne doivent avoir aucune communication avec l'extérieur et restent en salle durant l'intégralité des épreuves, d'une demi-journée.

#### IV — Demande d'ouverture de centres d'examen pour la session 2025

Les demandes d'ouverture de nouveaux centres d'examen pour la session 2025 doivent être adressées le vendredi 11 octobre 2024 au plus tard, conjointement :

- au ministère de l'Éducation nationale et de la Jeunesse, direction générale de l'enseignement scolaire, mission du pilotage des examens (Dgesco A-MPE) ;
- à l'Agence pour l'enseignement français à l'étranger service pédagogique (AEFE).

Ces demandes sont formulées par les établissements relevant de la liste officielle des établissements français à l'étranger homologués « niveau collège classe de 3e », publiée par arrêté au Journal officiel courant juin. Elles sont examinées par la direction générale de l'enseignement scolaire et par l'AEFE, en accord avec les académies de rattachement. Je vous remercie de bien vouloir diffuser ces informations aux services concernés.

Pour le ministre de l'Éducation nationale et de la Jeunesse, et par délégation, Pour le directeur général de l'enseignement scolaire, et par délégation, La cheffe du service de l'instruction publique et de l'action pédagogique, adjointe au directeur général, Rachel-Marie Pradeilles-Duval

### Annexe 1 — Tableau des académies de rattachement des centres d'examen du DNB ouverts à l'étranger – session 2024

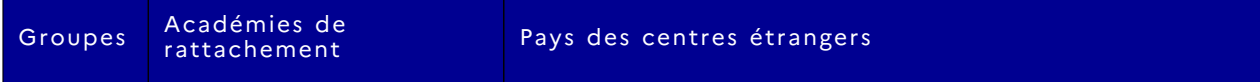

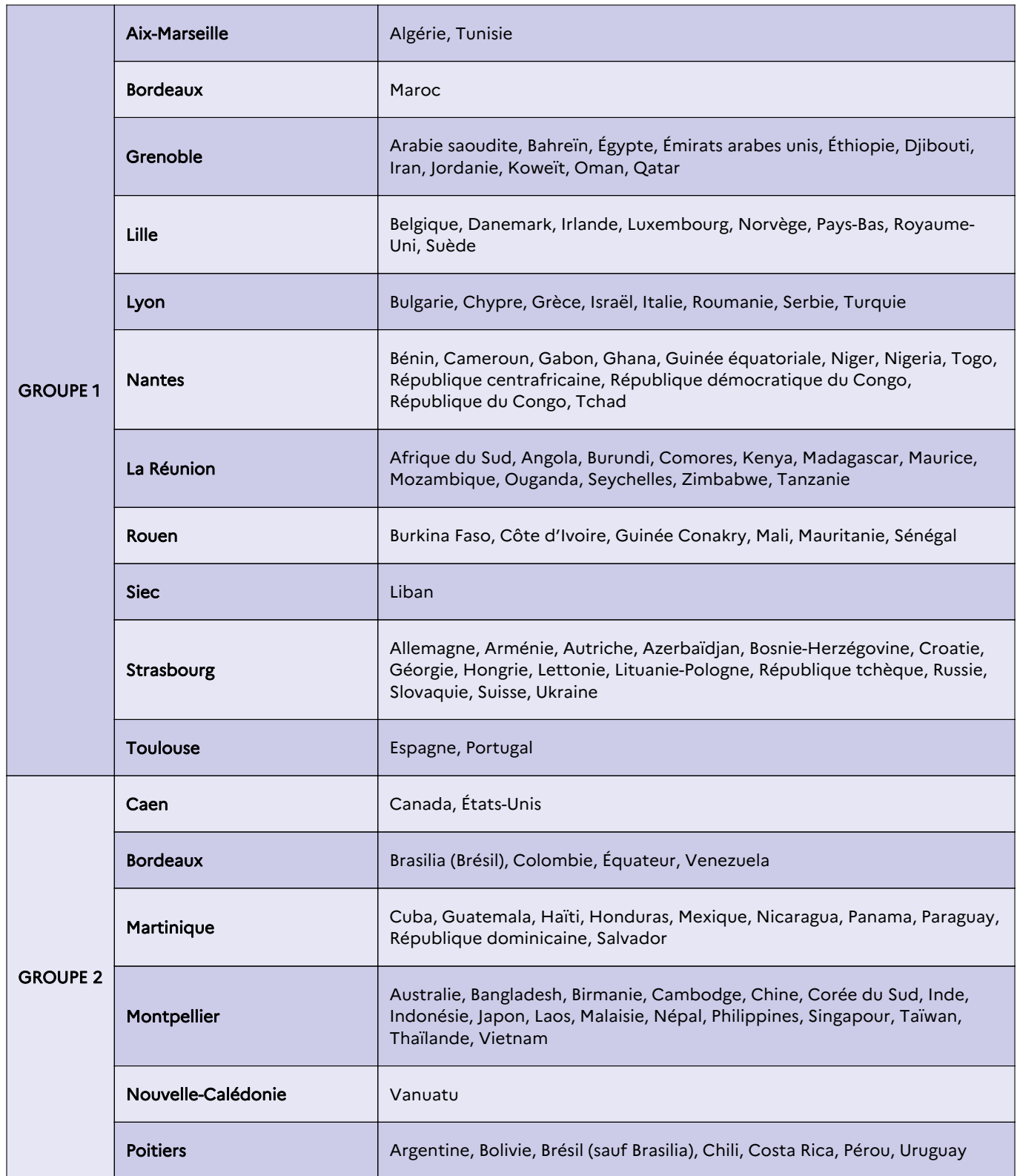

## **Personnels**

## Mouvement

<span id="page-22-0"></span>Mise à disposition de la Polynésie française des personnels enseignants du premier degré spécialisés - rentrée d'août 2024

NOR : MENH2328499N  $\rightarrow$  Note de service du 23-10-2023 MENJ - DGRH B2-1

Texte adressé aux recteurs et rectrices d'académie ; aux vice-recteurs et à la vice-rectrice ; aux inspecteurs et inspectrices d'académiedirecteurs et directrices académiques des services de l'éducation nationale (IA-Dasen) ; au chef de service de l'éducation de Saint-Pierre-et-Miquelon

Références : loi organique n° 2004-192 du 27-2-2004 ; décret n° 85-986 du 16-9-1985 ; décret n° 96-1026 du 26-11-1996 ; décret n° 96-1028 du 27-11-1996 ; convention n° 99-16 du 22-10-2016 La note de service du 14-10-2022 est abrogée.

La présente note de service a pour objet d'indiquer les modalités de dépôt et de traitement des candidatures des personnels enseignants spécialisés du premier degré à une mise à disposition de la Polynésie française pour la rentrée scolaire d'août 2024.

Les fonctionnaires de l'État précités sont mis à disposition de la Polynésie française, par dérogation au Code général de la fonction publique, articles L. 512-6 à L. 512-11. Ils demeurent régis par les dispositions légales et réglementaires qui leur sont applicables.

Les personnels enseignants spécialisés du premier degré, mis à la disposition de la Polynésie française, restent placés sous l'autorité hiérarchique du ministre de l'Éducation nationale et de la Jeunesse et de son représentant, le vice-recteur de la Polynésie française. La gestion de leur carrière demeure néanmoins de la seule compétence de leur direction des services départementaux de l'éducation nationale (DSDEN) d'origine.

Ils exercent leur mission d'enseignement sous la responsabilité du ministre chargé de l'éducation en Polynésie française. Ils sont affectés sur des postes précis.

La Polynésie française bénéficie d'une compétence générale en matière d'organisation des enseignements. Les écoles dans lesquelles ces personnels remplissent leurs missions relèvent de cette compétence. Ces personnels sont rémunérés par le vice-rectorat sur le budget du ministère de l'Éducation nationale et de la Jeunesse.

En application du Code général de la fonction publique, article L. 511-1, et du décret n° 96-1026 du 26 novembre 1996 susvisé, un professeur des écoles actuellement détaché dans un corps du ministère de l'Éducation nationale et de la Jeunesse (MENJ) ne peut être accueilli en Polynésie française par la voie d'une mise à disposition (MAD) qu'en qualité de professeur des écoles ; il devra avoir été réintégré dans ce corps au plus tard le 1er août 2024.

#### I — Conditions de recrutement

Peuvent faire acte de candidature les instituteurs et professeurs des écoles spécialisés titulaires du CAEI/Capsais/Capa-SH/Cappei, y compris ceux ayant déposé une candidature à un poste en Nouvelle-Calédonie.

Les personnels ayant déjà exercé leurs fonctions dans une collectivité d'outre-mer ne peuvent déposer une nouvelle candidature qu'à l'issue d'une affectation d'une durée minimale de deux ans (vingt-quatre mois) hors de ces collectivités. N.B : Les périodes de disponibilité ne sont pas prises en compte dans cette durée de deux années requise avant de pouvoir obtenir une mise à disposition auprès de la Polynésie française.

La candidature des personnels enseignants actuellement en poste à l'étranger, ou réintégrés depuis moins de deux ans, ne sera examinée qu'en tant que de besoin. De même, les dossiers des candidats qui ont déjà obtenu une MAD en Polynésie française ne seront pas prioritaires.

L'attention des candidats est appelée sur le fait qu'ils peuvent, simultanément, solliciter un changement de département et présenter une demande de mise à disposition de la Polynésie française au titre de la même année. En cas d'obtention de la mutation, le bénéfice du changement de département reste acquis ; le département d'accueil est dès lors compétent pour apprécier de l'opportunité, compte tenu des nécessités de service, d'émettre un avis favorable ou non à la demande de départ.

#### II — Dépôt des candidatures

Le dossier est téléchargeable à l'adresse : [www.education.gouv.fr/SIAT](https://www.education.gouv.fr/SIAT).

#### III — Transmission des dossiers

Les agents déposent leur dossier téléchargé, exclusivement par voie dématérialisée, sur l'application MAD, accessible à l'adresse suivante : <https://mad.ac-polynesie.pf>, et disponible *du mardi 28 novembre 2023 au mardi 12 décembre 2023 minuit (heure de Paris)*.

Ce dossier sera complété, signé par l'agent, visé par son supérieur hiérarchique direct et par l'IA-Dasen, qui exprimeront un avis motivé sur la candidature ainsi que leur appréciation sur la manière de servir de l'intéressé. Les personnels en disponibilité au moment du dépôt de leur candidature doivent transmettre leur dossier par l'intermédiaire du supérieur

education.gouv.fr BO n° 42 23

hiérarchique de leur dernière affectation.

Le dossier est accompagné des pièces justificatives nécessaires à son étude et rappelées dans cette application, en l'occurrence :

- la fiche de synthèse du dossier de l'agent, à réclamer auprès de la division des personnels enseignants de la direction des services départementaux de l'éducation nationale dont il dépend ;
- le dernier rapport d'inspection ou compte-rendu de rendez-vous de carrière, ou à défaut (pour les agents qui n'ont encore fait l'objet ni d'une inspection ni d'un rendez-vous de carrière) un avis circonstancié de l'inspecteur de l'éducation nationale (IEN) ;
- la copie du diplôme (CAEI/Capsais/Capa-SH/Cappei) ;
- le dernier arrêté d'avancement d'échelon ;
- une lettre de l'agent décrivant ses motivations pour rejoindre la Polynésie française.

L'attention des agents est appelée sur le fait qu'un dossier incomplet ne pourra être validé. De même, un dossier comportant des pièces différentes de celles demandées ne sera pas traité.

Aucune demande transmise hors délai ni aucun dossier papier transmis par voie postale ne seront pris en compte.

#### **- Procédure de sélection et notification aux candidats retenus**

Le vice-recteur de Polynésie française notifiera au ministre polynésien chargé de l'éducation l'intégralité des candidatures à une mise à disposition de la Polynésie française dès le mercredi 13 décembre 2023. Ce dernier s'assurera de la conformité des dossiers et effectuera un premier contrôle réglementaire. Il choisira parmi les agents ayant candidaté ceux qu'il souhaite voir mis à sa disposition par le ministre de l'Éducation nationale et de la Jeunesse. Ce choix est fait dans le respect des dispositions réglementaires en vigueur et sur le fondement d'éléments d'appréciation conformes à l'intérêt du service public de l'éducation en Polynésie française.

La liste des candidats retenus sur des postes précis sera communiquée par les services territoriaux au vice-recteur de Polynésie française au plus tard le mardi 19 mars 2024. Ce dernier se chargera de procéder à une ultime vérification de la recevabilité de ces candidatures et de notifier aux intéressés, par le moyen de la messagerie électronique à l'adresse renseignée dans l'application MAD, la proposition d'affectation formulée par les autorités éducatives locales, au plus tard le 20 mars 2024.

Les agents dont la candidature a été retenue communiquent au vice-rectorat, via l'application MAD, leur accord ou leur refus au plus tard le 24 mars 2024.

Le vice-recteur transmettra cette liste aux services de la DGRH et les intéressés recevront, du bureau DGRH B2-1, un arrêté de mise à disposition auprès de la Polynésie française.

#### V — Observations et informations complémentaires

#### 1 — Durée de la mise à disposition

Pour les agents dont le centre des intérêts matériels et moraux n'est pas localisé en Polynésie française, en application du [décret n°](https://www.legifrance.gouv.fr/affichTexte.do?cidTexte=JORFTEXT000000745571) [96-1026 du 26](https://www.legifrance.gouv.fr/affichTexte.do?cidTexte=JORFTEXT000000745571) [novembre](https://www.legifrance.gouv.fr/affichTexte.do?cidTexte=JORFTEXT000000745571) [1996,](https://www.legifrance.gouv.fr/affichTexte.do?cidTexte=JORFTEXT000000745571) la durée de la mise à disposition de la Polynésie française est limitée à deux ans et renouvelable une seule fois.

Dans le cas d'un éventuel renouvellement de séjour, la mutation interne n'est envisageable que de manière exceptionnelle et en considération de l'intérêt du service.

#### 2 — Prise en charge des frais de changement de résidence

Le [décret n°](https://www.legifrance.com/affichTexte.do?dateTexte=&categorieLien=id&cidTexte=JORFTEXT000000206351&fastPos=1&fastReqId=241989944&oldAction=rechExpTexteJorf) [98-844 du 22](https://www.legifrance.com/affichTexte.do?dateTexte=&categorieLien=id&cidTexte=JORFTEXT000000206351&fastPos=1&fastReqId=241989944&oldAction=rechExpTexteJorf) [septembre](https://www.legifrance.com/affichTexte.do?dateTexte=&categorieLien=id&cidTexte=JORFTEXT000000206351&fastPos=1&fastReqId=241989944&oldAction=rechExpTexteJorf) [1998](https://www.legifrance.com/affichTexte.do?dateTexte=&categorieLien=id&cidTexte=JORFTEXT000000206351&fastPos=1&fastReqId=241989944&oldAction=rechExpTexteJorf) modifié subordonne la prise en charge des frais de changement de résidence à une condition de durée de service au sein de l'éducation nationale d'au moins cinq années (soixante mois), soit en métropole, soit dans un DOM (article 27 du décret mentionné ci-dessus).

Les agents ne disposant pas de l'autorisation de voyage aux États-Unis (Esta), indispensable pour le transit par Los Angeles, San Francisco ou Seattle, recevront un billet d'avion qui suivra un autre trajet ; leur attention est appelée sur le fait que le surcoût de ce trajet par rapport au vol classique transitant par une escale américaine sera à leur charge. Il est donc vivement recommandé de se procurer cette autorisation [\(https://esta.cbp.dhs.gov\)](https://esta.cbp.dhs.gov) au plus tôt.

Des informations complémentaires sont mises en ligne sur le site Internet du vice-rectorat de la Polynésie française qui peut être consulté à l'adresse suivante : [www.ac-polynesie.pf.](https://www.ac-polynesie.pf)

En outre, les personnels pourront faire une demande d'étude de leurs droits au bénéfice de la prise en charge des frais de transport auprès du pôle logistique des personnels en séjours réglementés de la direction des affaires budgétaires et financières du vice-rectorat à l'adresse : [mad2024@ac-polynesie.pf](mailto:mad2024@ac-polynesie.pf), ou par téléphone au +689 40 47 84 21.

La direction générale de l'éducation et des enseignements du ministère chargé de l'éducation en Polynésie française pourra également renseigner les candidats ou les personnels nouveaux arrivants sur la mise en œuvre des enseignements sur ce territoire à l'adresse suivante :

DGEE, BP 20 673, 98713 Papeete, Tahiti, Polynésie française Site Internet :<https://www.education.pf>

Pour le ministre de l'Éducation nationale et de la Jeunesse, et par délégation, Le directeur général des ressources humaines, Boris Melmoux-Eude

## Annexe(s)

- U [Dossier de candidature](https://www.bulletin-officiel.education.gouv.fr/sites/default/files/2023-10/perso499_dossier_de_candidature.pdf)
- [Annexe Nomenclature des codes](https://www.bulletin-officiel.education.gouv.fr/sites/default/files/2023-11/perso499_annexe.pdf)

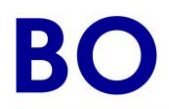

#### MINISTÈRE DE L'ÉDUCATION NATIONALE ET DE LA JEUNESSE MINISTÈRE DE L'ENSEIGNEMENT SUPÉRIEUR ET DE LA RECHERCHE *Secrétariat général* Direction générale des ressources humaines *Service des personnels enseignants de l'enseignement scolaire* Sous-direction de la gestion des carrières Bureau des enseignants du premier degré DGRH B2-1

#### DEMANDE DE POSTE EN POLYNÉSIE FRANÇAISE POUR LES INSTITUTEURS ET LES PROFESSEURS DES ÉCOLES SPÉCIALISÉS - RENTRÉE 2024 - (adaptation et intégration scolaires)

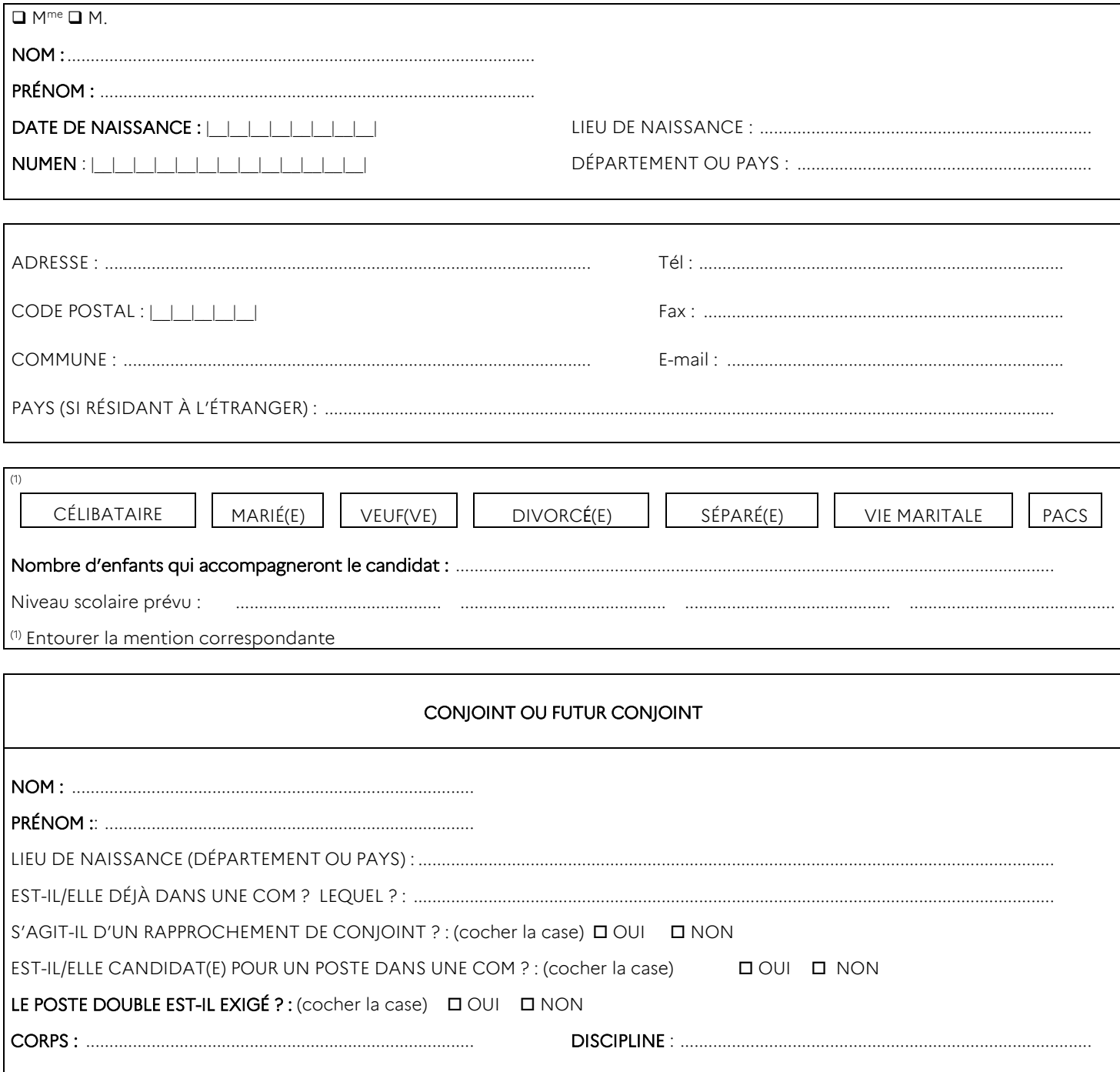

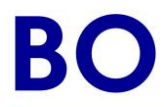

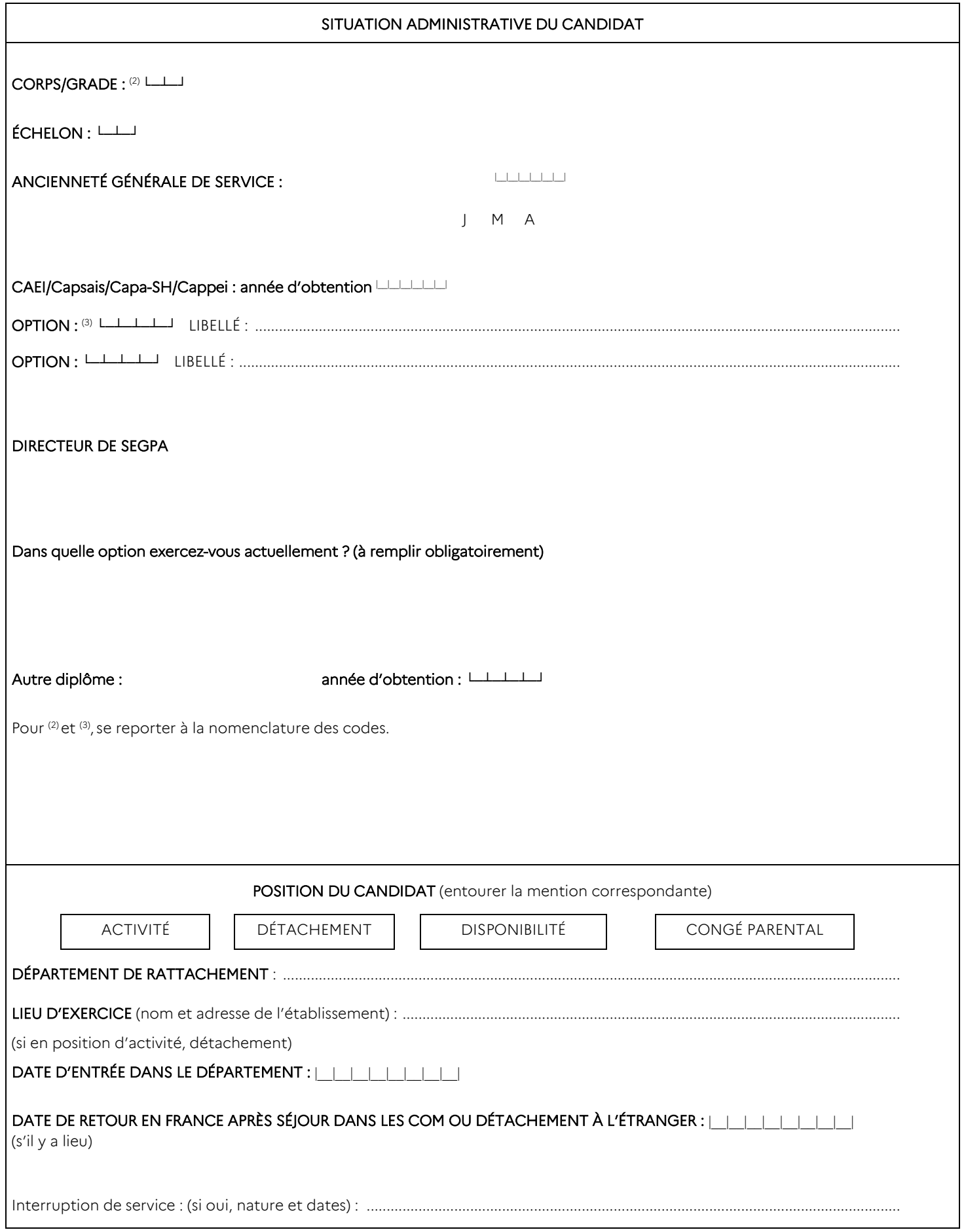

![](_page_27_Picture_0.jpeg)

![](_page_27_Picture_56.jpeg)

![](_page_28_Picture_0.jpeg)

## ÉLÉMENTS DE PROFIL

A. Langues étrangères (niveau)

#### B. Stages (préciser la durée et l'année)

- FLE (français langue étrangère) :
- INF (informatique) :
- TICE (techniques d'information et de communication pour l'enseignement) :
- autres stages suivis :

#### C. Activités pédagogiques

D. Activités culturelles et périscolaires

E. Travaux personnels

F. Activités diverses

G. Observations éventuelles du candidat

![](_page_29_Picture_0.jpeg)

### PIÈCES À JOINDRE

- 1 copie du dernier rapport d'inspection ;

- 1 copie du dernier arrêté de promotion d'échelon ;
- 1 copie du diplôme (CAEI, Capsais, Capa-SH ou Cappei<sup>(4)</sup>) ;
- $-$  1 fiche individuelle de synthèse fournie par la DSDEN.

J'atteste l'exactitude des informations fournies.

![](_page_29_Picture_178.jpeg)

Signature :

(4) se reporter à la nomenclature des diplômes en annexe.

![](_page_29_Picture_179.jpeg)

## Annexe — Nomenclature des codes

![](_page_30_Picture_257.jpeg)

## Personnels

## Candidature à des emplois pour l'UNSS

<span id="page-31-0"></span>Directeur et directeur adjoint de service régional, conseiller technique auprès d'un recteur, directeur et directeur adjoint de service départemental, conseiller technique auprès d'un IA-Dasen - rentrée scolaire 2024

NOR : MENH2326949N  $\rightarrow$  Note de service du 24-10-2023 MENJ - DGRH B2-2

Texte adressé aux recteurs et rectrices d'académie ; aux vice-recteurs et à la vice-rectrice ; aux inspecteurs et inspectrices d'académie-<br>directeurs et directrices académiques des services de l'éducation nationale (IA-Das

La présente note de service précise les conditions de dépôt et d'instruction des candidatures aux emplois de :

- directeur et directeur adjoint de service régional, conseiller technique auprès d'un recteur ;
- directeur et directeur adjoint de service départemental, conseiller technique auprès d'un IA-Dasen.

#### 1. Conditions de candidature et missions attendues sur le poste

Peuvent faire acte de candidature les enseignants d'éducation physique et sportive (EPS) et autres fonctionnaires d'État titulaires de catégorie A. Les personnels ne relevant pas des corps enseignants du second degré seront accueillis par voie de détachement selon les modalités définies par la note de service portant détachement des fonctionnaires de catégorie A dans les corps des personnels enseignants du premier et du second degré, des personnels d'éducation et des psychologues de l'éducation nationale relevant du ministère chargé de l'éducation nationale.

Les missions du directeur régional, conseiller technique auprès d'un recteur, ou du directeur départemental, conseiller technique auprès d'un IA-Dasen, effectuées sous l'autorité fonctionnelle du directeur national pour la partie politique générale, comprenant notamment le suivi financier, les ressources humaines (RH) des salariés de l'Union nationale du sport scolaire (UNSS) sur le territoire et sous l'autorité hiérarchique du recteur pour les parties RH et pédagogique, se traduisent de la manière suivante :

- Piloter et gérer un service régional ou départemental :
	- Construire un cadre de travail qui permette de faire fonctionner ensemble des personnels de statuts différents : personnels de droit privé, coordonnateurs de districts, autres conseillers. Établir concrètement les rôles et fonctions de chacun ;
	- Construire la stratégie de travail annuelle du service, en assurer l'organisation, le suivi, les ajustements nécessaires, et en faire l'évaluation ;
	- Mettre en œuvre, par délégation du directeur national, la réglementation en vigueur au sein de l'UNSS ;
	- Veiller à l'application du contrat de travail, de la convention d'entreprise (tâches, horaires, congés) et de la fiche de poste pour les personnels de droit privé si le service en est doté. Il peut faire connaître à la direction nationale toute proposition d'évolution de carrière ou de sanction. Il peut proposer les personnels aux titres honorifiques comme les palmes académiques ;
	- Veiller à la sécurité des locaux utilisés et à la communication des protocoles plan particulier de mise en sûreté (PPMS) et gestion de crise notamment ;
	- Rendre compte de son action et l'inscrire en interaction avec les autres services de son académie dans les formats demandés par la direction nationale.
- Impulser et animer le sport scolaire dans l'académie ou le département :
	- Assurer la communication du sport scolaire auprès de tous les acteurs du territoire pour faire valoir sa place comme outil au service de la déclinaison de l'ensemble des politiques publiques ;
	- Concevoir et mettre en œuvre le plan académique ou départemental de développement du sport scolaire (PADSS ou PDDSS) dans la lignée du plan national de développement du sport scolaire (PNDSS) et en lien avec les différents outils de pilotage auxquels il doit se référer ;
	- Assurer une communication régulière avec les inspecteurs d'académie-inspecteurs pédagogiques régionaux (IA-IPR) pour renforcer la place de l'association sportive (AS) comme prolongement de l'EPS ;
	- Favoriser les stratégies locales de complémentarités entre les établissements pour garantir une équité de traitement de tous les élèves sur l'offre de pratiques et accompagner le parcours sportif du jeune depuis le cycle 3 ;
	- Être le garant de la mise en œuvre de la feuille de route de répartition du budget en tenant compte des choix du service régional. L'ensemble des motifs d'agir du sport scolaire et la variété des modalités de pratiques (compétitives, promotionnelles, événementielles) doivent être mis en œuvre ;
	- Préparer et animer les réunions des commissions académiques ou départementales prévues dans le cadre des statuts. Une proposition de programme annuel et un bilan d'activités devront être présentés régulièrement ;
	- Gérer le réseau des coordonnateurs de districts en formalisant concrètement les rôles de chacun pour informer les

autorités des moyens nécessaires au bon fonctionnement du sport scolaire local ;

- Faire vivre le réseau des présidents d'AS ainsi que les différents réseaux des usagers du sport scolaire ;
- Préparer la rentrée en anticipant un calendrier et les temps forts de l'année.

#### — Définir la stratégie d'accompagnement et de suivi des associations sportives :

- Développer des outils de suivi des AS en lien avec L'UNSS en chiffres ;
- Faire le lien entre les AS, les représentants du monde fédéral et associatif sur le territoire pour constituer un réseau d'acteurs autour de la pratique sportive et des fonctions de jeunes officiels ;
- S'assurer de la représentation de l'UNSS sur les organisations sportives à tous les niveaux, et ce jusqu'au niveau national ;
- Organiser et animer les commissions mixtes et en assurer les remontées ;
- Informer au mieux les AS sur toutes les modalités, procédures et outils utilisés par la direction nationale, dont Opuss, et ce, pour les rencontres, animations et/ou compétitions ;
- Être garant de la rigueur des enquêtes : caractéristiques des établissements, sections sportives, remontées quantitatives et/ou qualitatives ;
- Concevoir un accompagnement et un suivi spécifique pour les AS en difficulté.
- Organiser et gérer les championnats et rencontres UNSS. Le directeur régional ou départemental doit mener à bien les différents projets d'organisation des championnats UNSS départementaux, régionaux, interacadémiques, nationaux, voire internationaux. Pour cela, il doit :
	- Diffuser les circulaires de rentrée ainsi que le règlement fédéral et les fiches sport émanant de la direction nationale UNSS ;
	- Concevoir et mettre en œuvre un calendrier général des championnats départementaux et des événements ponctuels ou promotionnels ;
	- S'assurer tout au long de l'année de la conformité des équipes engagées dans les différentes rencontres ;
	- Planifier et réserver les installations sportives ;
	- Établir un plan particulier de mise en sureté (PPMS) qui stipule les modalités de déclenchement d'alerte et les annuaires de crise, les points de surveillance et les personnes affectées, les modalités de contrôle des allers et venues, la sécurisation des points de rassemblement et les dispositifs de secours pour chaque manifestation, et le transmettre aux autorités compétentes en matière de sécurité ;
	- Contrôler et assurer la diffusion des résultats en renseignant dans Opuss la compilation des données. Recueillir les performances et rendre compte des pratiques et pratiquants. Formaliser un bilan régulier des manifestations ;
	- Développer avec le monde sportif des organisations communes d'événements.

— Construire des partenariats utiles :

- Créer les relations nécessaires avec chacun des acteurs du territoire (collectivités, entreprises, associations, comités départementaux olympiques et sportifs [CDOS], etc.) pour faire du sport scolaire un outil d'ouverture et d'éducation aux choix (multi-activités sportives et variétés des fonctions) accessible à tous les élèves sans distinction ;
- Agir en déclinant les conventions nationales, afin de signer, avec les ligues, les comités et les clubs, des accords de coopération pour les compétitions et la formation des Jeux olympiques (JO). Activer les passerelles définies par convention ;
- Entretenir des relations constructives avec les fédérations sportives scolaires et universitaires pour participer à la construction du parcours sportif du jeune et garantir la mise en œuvre d'un habitus de pratique sportif à tous les âges de la vie ;
- Participer à la réussite des actions éducatives développées dans les thématiques transversales soutenues par l'UNSS (citoyenneté, santé, lutte contre les discriminations, développement durable, éco-responsabilité, développement de la pratique féminine et de l'accès au sport au plus grand nombre, et en particulier pour les élèves en situation de handicap, etc.) ;
- Représenter l'UNSS au comité régional ou départemental olympique sportif et dans les commissions dédiées du comité paralympique et sportif français.
- Assurer le suivi financier du service départemental ou régional :
- Assurer la bonne gestion financière du service départemental ou régional en lien avec la direction nationale de l'UNSS ;
- Veiller à la bonne tenue des documents comptables ;
- S'assurer (pour les services départementaux) et tenir (pour les services régionaux) la comptabilité analytique, assurer le contrôle budgétaire et gérer l'affectation des dépenses dans le respect du budget général.
- Missions d'expertise. Répondre aux sollicitations de la direction nationale de l'UNSS pour :
	- L'accompagnement ou l'organisation d'événements nationaux ou internationaux ;
	- Les éléments de mise en œuvre stratégique ou d'évaluation du PNDSS en activant auparavant les liens avec les acteurs territoriaux ;
	- La mise en œuvre du cahier des charges d'événements locaux pour en faire des projets nationaux.

#### 2. Constitution des dossiers et calendrier d'examen des candidatures

Le formulaire de candidature est joint en annexe de cette publication ou est à télécharger sur le site du ministère rubrique mobilité l'UNSS dès parution du présent avis (<https://www.education.gouv.fr/postes-l-unss-340955>). Le dossier de candidature, accompagné d'un curriculum vitae et de toute pièce attestant des qualifications et des compétences, doit être transmis par la voie hiérarchique avant le 15 décembre 2023 minuit (heure de Paris) :

## education.gouv.fr BO n° 42 33

#### — au recteur de l'académie concernée ;

et pour information et suivi :

- aux services de la DGRH (B2-2) à l'adresse générique mobilite.unss@education.gouv.fr ;
- à la direction nationale de l'UNSS, drh@unss.org et marie-celine.courtet@unss.org.

Les recteurs accusent réception des dossiers de candidature aux postes de directeurs et/ou directeurs adjoints de service régional et/ou départemental de l'UNSS.

Il leur appartient de créer une commission de sélection chargée d'examiner les candidatures selon des modalités, de nature à apprécier la bonne adéquation entre les exigences du poste et les profils des candidats. La commission de sélection est composée :

- du recteur ou de son représentant (secrétaire général ou IA-Dasen) ;
- de l'IA-IPR EPS ;
- de l'IA-IPR EVS (établissements et vie scolaire) ;
- d'un représentant de la direction nationale de l'UNSS.

La commission de sélection examine le dossier de chaque candidat. Au terme de l'examen des dossiers de candidature, la commission procède à la sélection des candidats puis à l'audition des candidats retenus.

Les cadres déjà en poste, qu'ils soient régionaux ou départementaux, peuvent être sollicités par les membres de la commission de sélection pour recueillir, notamment, des informations sur les caractéristiques propres au territoire et au poste à pourvoir, renseignements qui peuvent se révéler utiles lors de l'audition et de la sélection des candidats. Les candidats auditionnés reçoivent une convocation et les candidats dont le dossier n'a pas été retenu pour des motifs d'irrecevabilité sont informés.

Une grande attention sera portée, tant lors des auditions que lors de la nomination, au respect de la parité hommes/femmes dans le choix des propositions qui seront faites.

À l'issue de la revue des candidatures et des auditions, et dans la mesure où les candidats peuvent postuler sur plusieurs postes, les recteurs établissent une liste des candidats sélectionnés classés par ordre de mérite et proposent à la direction nationale de l'UNSS ainsi qu'aux services de la DGRH B2-2 les candidatures retenues avant le 4 mars 2024 (dossiers des candidatures et classement).

Les services de la DGRH B2-2 transmettront à chaque recteur le nom du candidat retenu au plus tard à la fin du mois de mars 2024.

Les services de la DGRH B2-2 rendent compte à l'ensemble des candidats auditionnés des suites réservées à leur candidature, qu'elle soit favorable ou défavorable, et de leur rang de classement le cas échéant, au plus tard à la fin du mois de mars 2024.

#### 3. Modalités d'affectation

Les personnels recrutés sur des postes de directeur ou sur des postes de directeur adjoint de service régional ou départemental seront affectés suivant leur statut.

- Les enseignants titulaires du second degré seront :
	- soit désignés dans l'académie de recrutement par arrêté ministériel (DGRH B2-2) en cas de changement d'académie (un arrêté ultérieur du recteur procédera à l'affectation à titre définitif sur le poste) ;
- soit affectés à titre définitif par arrêté du recteur en cas de changement de poste au sein de la même académie. — Les fonctionnaires titulaires de catégorie A appartenant à un autre corps de la fonction publique seront orientés vers le
- service gestionnaire chargé de leur prise en charge administrative et financière.

L'attention des candidates et des candidats participant également au mouvement national à gestion déconcentrée est appelée sur le fait que le recrutement sur un poste de directeur de service UNSS, conseiller technique auprès du recteur d'académie ou de l'IA-Dasen pour le sport scolaire, entraînera l'annulation de cette participation.

#### 4. Recensement des postes à pourvoir à la rentrée 2024

Les postes vacants ou susceptibles de l'être proposés au recrutement sont accessibles sur le site Internet du ministère : <https://www.education.gouv.fr/postes-l-unss-340955>.

Les postes appelés à devenir vacants ou non pourvus faute de candidature recevable à l'issue de la présente campagne de recrutement feront l'objet d'une seconde campagne de recrutement sur le site Internet du ministère par les services de la DGRH B2-2 dans le courant du mois d'avril 2024.

Fait à Paris le 24 octobre 2023,

Pour le ministre de l'Éducation nationale et de la Jeunesse, et par délégation, Le directeur général des ressources humaines, Boris Melmoux-Eude

### Annexe(s)

- $\overline{\mathbf{L}}$ [Annexe 1 — Candidature à un poste de directeur de service UNSS, conseiller technique auprès du recteur d'académie](https://www.bulletin-officiel.education.gouv.fr/sites/default/files/2023-10/perso949_annexe1.pdf) [ou de l'IA-Dasen pour le sport scolaire – rentrée scolaire 2024](https://www.bulletin-officiel.education.gouv.fr/sites/default/files/2023-10/perso949_annexe1.pdf)
- [Annexe 2 Calendrier prévisionnel des opérations de recrutement rentrée scolaire 2024](https://www.bulletin-officiel.education.gouv.fr/sites/default/files/2023-10/perso949_annexe2.pdf)
- [Annexe 3 Modèle d'arrêté rectoral d'affectation aux fonctions de directeur de service UNSS, conseiller technique](https://www.bulletin-officiel.education.gouv.fr/sites/default/files/2023-11/perso949_annexe3.pdf) [auprès du recteur d'académie ou de l'IA-Dasen pour le sport scolaire](https://www.bulletin-officiel.education.gouv.fr/sites/default/files/2023-11/perso949_annexe3.pdf)

![](_page_35_Picture_0.jpeg)

## Annexe 1 — Candidature à un poste de directeur de service UNSS, conseiller technique auprès du recteur d'académie ou de l'IA-Dasen pour le sport scolaire – rentrée scolaire 2024

Le présent formulaire de candidature est à transmettre par la voie hiérarchique au rectorat de l'académie concernée ainsi que pour information et suivi aux services de la DGRH B2-2 (mobilite.unss@education.gouv.fr) et à la direction nationale de l'UNSS (drh@unss.org et marie-celine.courtet@unss.org), accompagné :

- d'un curriculum vitae et d'une lettre de motivation ;
- $\overline{a}$  de toutes les pièces justifiant de son expérience et investissement dans le monde associatif et sportif ;
- des copies des diplômes ou formations complémentaires.

## NOM :....................................................................................................................................................................................................................... Prénom :

![](_page_35_Picture_277.jpeg)

#### Est candidate ou candidat au poste :

![](_page_35_Picture_278.jpeg)

Avez-vous déjà fait fonction de cadre UNSS ? Si oui, quelle année et dans quel territoire ? ................................................................

Participez-vous également au mouvement national à gestion déconcentrée\* ? OUI / NON (rayer la mention inutile)

*\* L'attention des candidates et des candidats participant également au mouvement national à gestion déconcentrée est appelée sur le fait que le recrutement sur un poste de directeur de service UNSS, conseiller technique auprès du recteur d'académie ou de l'IA-Dasen pour le sport scolaire, entraînera l'annulation de cette participation*.

> Je m'engage à accepter tout poste sur lequel j'ai candidaté.

Signature :

![](_page_36_Picture_0.jpeg)

#### Bulletin officiel n° 42 du 9 novembre 2023

1. *[Facultatif]* Éléments factuels relatifs aux actions dont le directeur régional ou départemental UNSS a connaissance sur l'agent :

![](_page_36_Picture_145.jpeg)

2. Avis **circonstancié du supérieur hiérarchique direct** (chef d'établissement ou de service, IA-Dasen, IA-IPR) sur les compétences utiles au poste :

![](_page_36_Picture_146.jpeg)

3. Avis **indispensable** du recteur ou de la rectrice de l'académie d'exercice pour les fonctionnaires de l'éducation nationale :

![](_page_36_Picture_147.jpeg)

**L'attention des candidats est appelée sur le fait que tout dossier de candidature incomplet, notamment pour ce qui concerne les avis requis, ne pourra être retenu**.

## Annexe 2 — Calendrier prévisionnel des opérations de recrutement – rentrée scolaire 2024

![](_page_37_Picture_140.jpeg)

![](_page_38_Picture_0.jpeg)

## Annexe 3 — Modèle d'arrêté rectoral d'affectation aux fonctions de directeur de service UNSS, conseiller technique auprès du recteur d'académie ou de l'IA-Dasen pour le sport scolaire

#### RÉPUBLIQUE FRANÇAISE

#### MINISTÈRE DE L'ÉDUCATION NATIONALE ET DE LA JEUNESSE

RECTORAT DE L'ACADÉMIE DE XXXX

#### Le recteur de l'académie de xxxx

Vu le Code général de la fonction publique ;

Vu le décret *[à compléter en fonction du statut particulier de l'agent concerné]*

Vu le décret n° 85-986 du 16-9-1985 modifié relatif au régime particulier de certaines positions de fonctionnaires de l'Etat et à certaines modalités de cessation définitive de fonctions ;

Vu le décret n° 2014-460 du 7-5-2014 relatif à la participation des enseignants d'éducation physique et sportive aux activités sportives scolaires volontaires des élèves ;

Vu la demande de l'intéressé(e) ;

#### ARRÊTE :

Article 1 – M./Mme xxxx, affecté(e) en qualité de professeur d'éducation physique et sportive *(ou autre, le cas échéant)* dans l'académie de xxxx est, à compter du xxxx, affecté(e) dans cette même académie pour y exercer les fonctions de *(préciser : directeur régional ou adjoint, conseiller technique auprès du recteur d'académie, ou directeur départemental, conseiller technique auprès de l'IA-Dasen pour le sport scolaire)* de l'UNSS de *(préciser académie ou département)*.

Article 2 – L'affectation de l'intéressé(e) intervient à titre définitif.

Fait à xxxx, le xxxxx

Le recteur

#### Voies et délais de recours

Si vous estimez devoir contester cette décision, vous pouvez former :

– soit un recours gracieux ou hiérarchique ;

– soit un recours contentieux devant la juridiction administrative compétente (ce recours n'a pas d'effet suspensif).

Si vous avez d'abord exercé un recours gracieux ou hiérarchique dans un délai de 2 mois à compter de la notification de la présente décision, le délai pour former un recours contentieux est de 2 mois\* :

– à compter de la notification de la décision explicite de rejet du recours gracieux ou hiérarchique ;

– ou à compter de la date d'expiration du délai de réponse de 2 mois dont disposait l'administration, en cas de décision implicite de rejet du recours gracieux ou hiérarchique. Dans les cas très exceptionnels où une décision explicite de rejet intervient dans un délai de 2 mois après la décision implicite – c'est-à-dire dans un délai de 4 mois à compter de la notification de la présente décision –, vous disposez à nouveau d'un délai de 2 mois\* à compter de la notification de cette décision explicite pour former un recours contentieux. En cas de recours contentieux, vous pouvez saisir le tribunal au moyen de l'application informatique Télérecours citoyens, accessible par le site Internet www.telerecours.fr. \* 4 mois pour les agents demeurant à l'étranger.